#### ФЕДЕРАЛЬНОЕ АГЕНТСТВО ЖЕЛЕЗНОДОРОЖНОГО ТРАНСПОРТА

Федеральное государственное бюджетное образовательное учреждение высшего образования «Иркутский государственный университет путей сообщения» (ФГБОУ ВО ИрГУПС)

> УТВЕРЖДЕНА приказом и.о. ректора от «17» июня 2022 г. № 77

# **Б1.В.ДВ.04.01 Автоматизация производственных процессов**

# рабочая программа дисциплины

Специальность/направление подготовки – 15.03.05 Конструкторско-технологическое обеспечение машиностроительных производств Специализация/профиль – Технология машиностроения Квалификация выпускника – Бакалавр Форма и срок обучения – очная форма 4 года Кафедра-разработчик программы – Автоматизация производственных процессов

Общая трудоемкость в з.е. – 5 Часов по учебному плану (УП) – 180 В том числе в форме практической подготовки (ПП) – 32 (очная) Формы промежуточной аттестации очная форма обучения: зачет 7 семестр, экзамен 8 семестр

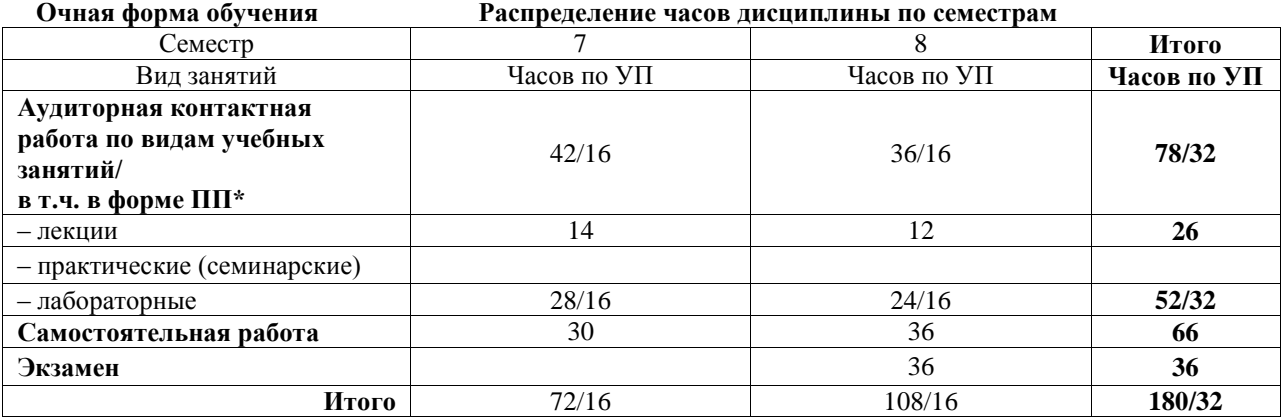

\* В форме ПП – в форме практической подготовки.

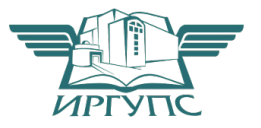

Подписант ФГБОУ ВО ИрГУПС Трофимов Ю.А. 00a73c5b7b623a969ccad43a81ab346d50 с 08.12.2022 14:32 по 02.03.2024 14:32 GMT+03:00 Подпись соответствует файлу документа

Электронный документ выгружен из ЕИС ФГБОУ ВО ИрГУПС и соответствует оригиналу

# ИРКУТСК

Рабочая программа дисциплины разработана в соответствии с федеральным государственным образовательным стандартом высшего образования – бакалавриат по направлению подготовки 15.03.05 Конструкторско-технологическое обеспечение машиностроительных производств, утвержденным Приказом Министерства науки и высшего образования Российской Федерации от 17.08.2020 № 1044.

Программу составил(и): к.т.н., доцент, С.Б. Антошкин

Рабочая программа рассмотрена и одобрена для использования в учебном процессе на заседании кафедры «Автоматизация производственных процессов», протокол от «17» июня 2022 г. № 16

Зав. кафедрой, к.т.н., доцент А.А. Александров

#### **1 ЦЕЛЬ И ЗАДАЧИ ДИСЦИПЛИНЫ 1.1 Цель дисциплины**

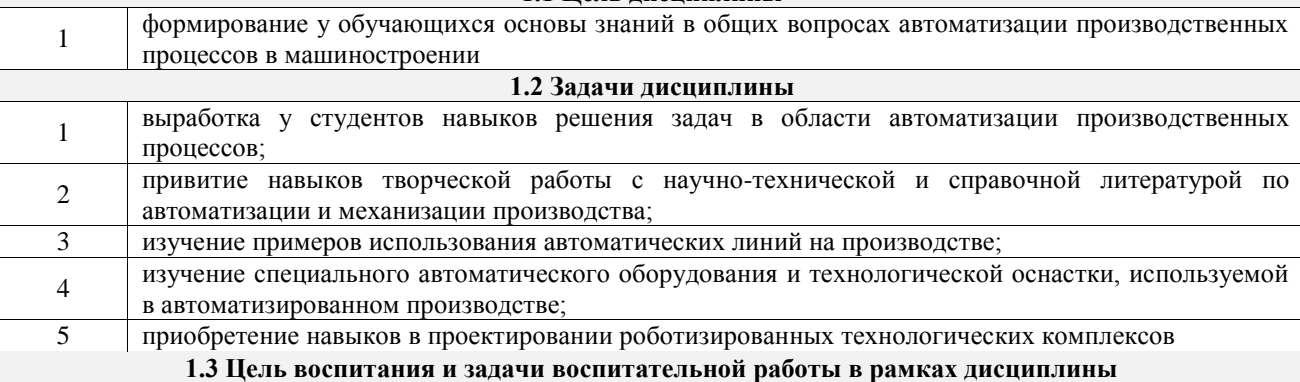

Научно-образовательное воспитание обучающихся

Цель научно-образовательного воспитания – создание условий для реализации научно-образовательного потенциала обучающихся в форме наставничества, тьюторства, научного творчества.

Цель достигается по мере решения в единстве следующих задач:

– формирование системного и критического мышления, мотивации к обучению, развитие интереса к творческой научной деятельности;

– создание в студенческой среде атмосферы взаимной требовательности к овладению знаниями, умениями и навыками;

– популяризация научных знаний среди обучающихся;

– содействие повышению привлекательности науки, поддержка научно-технического творчества;

– создание условий для получения обучающимися достоверной информации о передовых достижениях и открытиях мировой и отечественной науки, повышения заинтересованности в научных познаниях об устройстве мира и общества;

– совершенствование организации и планирования самостоятельной работы обучающихся как образовательной технологии формирования будущего специалиста путем индивидуальной познавательной и исследовательской деятельности

Профессионально-трудовое воспитание обучающихся

Цель профессионально-трудового воспитания – формирование у обучающихся осознанной профессиональной ориентации, понимания общественного смысла труда и значимости его для себя лично, ответственного, сознательного и творческого отношения к будущей деятельности, профессиональной этики, способности предвидеть изменения, которые могут возникнуть в профессиональной деятельности, и умению работать в изменённых, вновь созданных условиях труда.

Цель достигается по мере решения в единстве следующих задач:

– формирование сознательного отношения к выбранной профессии;

– воспитание чести, гордости, любви к профессии, сознательного отношения к профессиональному долгу,

понимаемому как личная ответственность и обязанность;

– формирование психологии профессионала;

– формирование профессиональной культуры, этики профессионального общения;

– формирование социальной компетентности и другие задачи, связанные с имиджем профессии и авторитетом транспортной отрасли

# **2 МЕСТО ДИСЦИПЛИНЫ В СТРУКТУРЕ ОПОП**

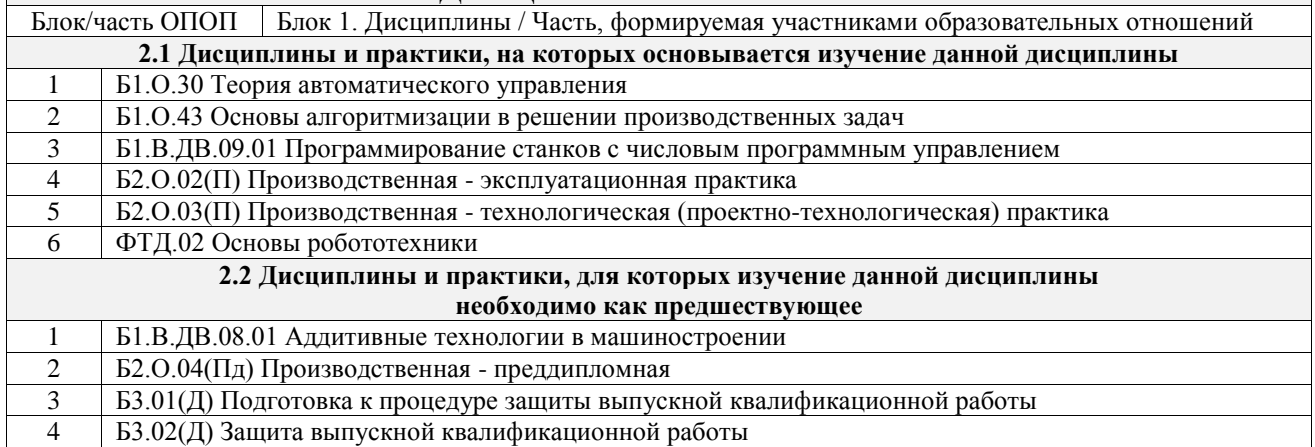

# **3 ПЛАНИРУЕМЫЕ РЕЗУЛЬТАТЫОБУЧЕНИЯ ПО ДИСЦИПЛИНЕ, СООТНЕСЕННЫЕ С ТРЕБОВАНИЯМИ К РЕЗУЛЬТАТАМ ОСВОЕНИЯ**

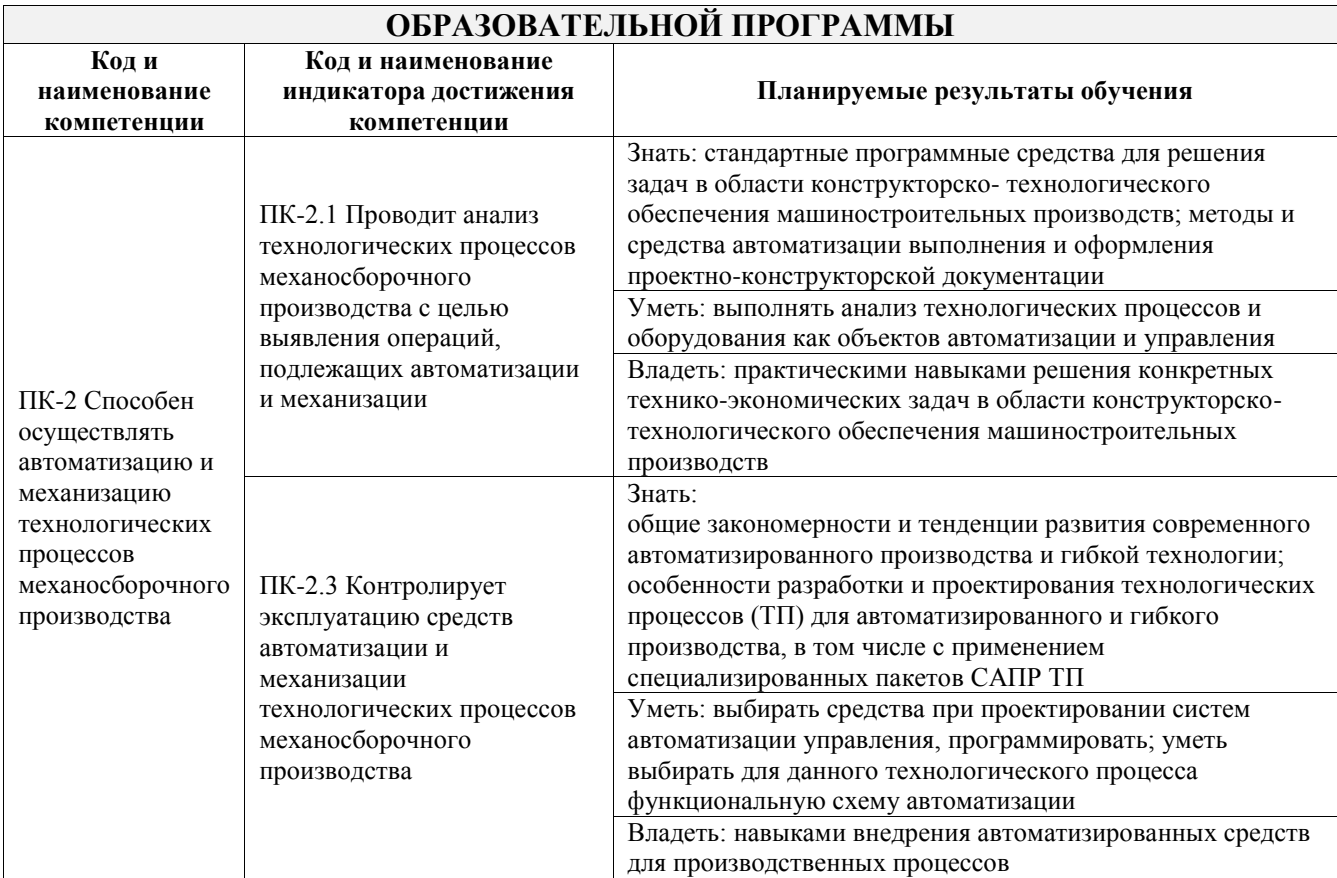

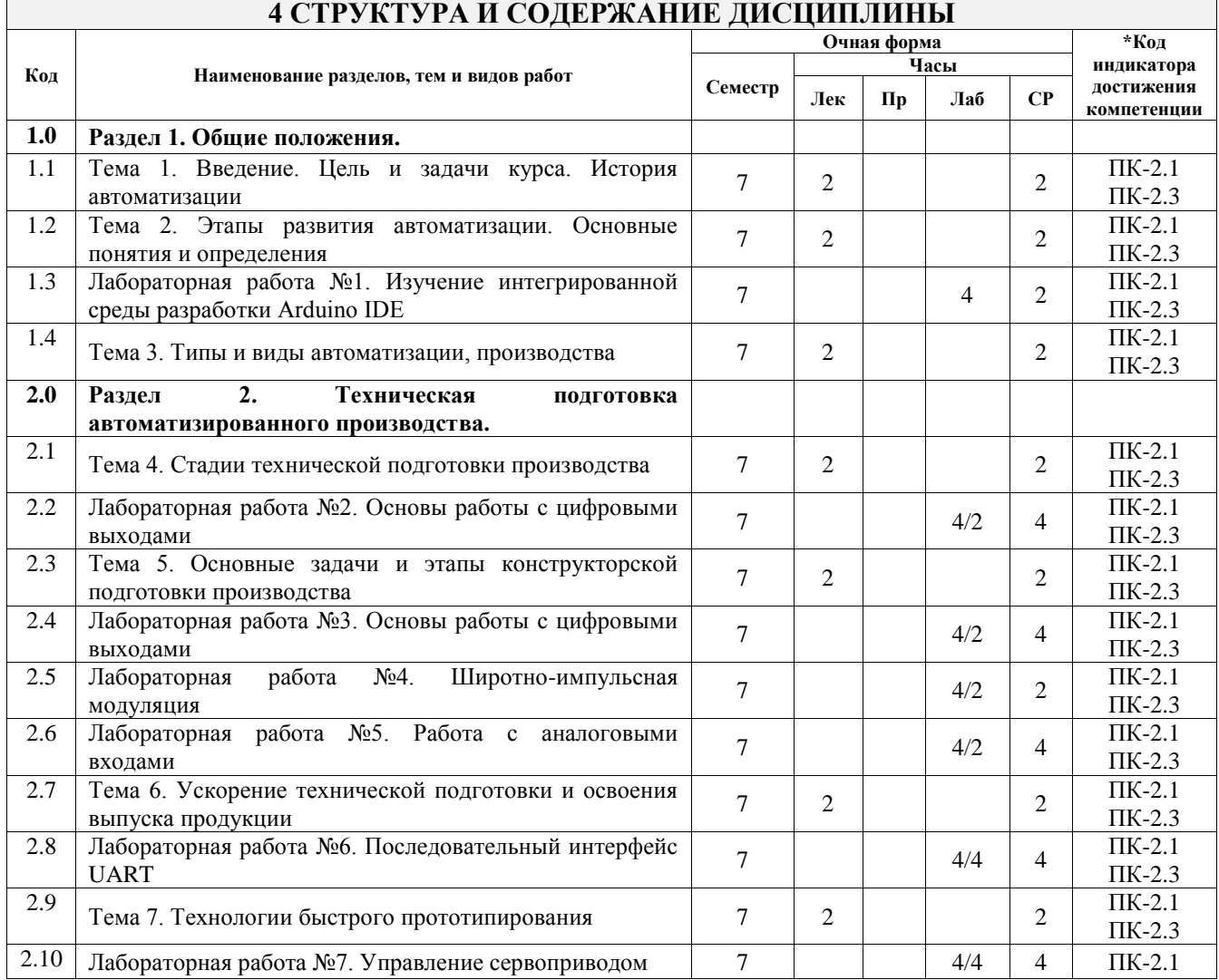

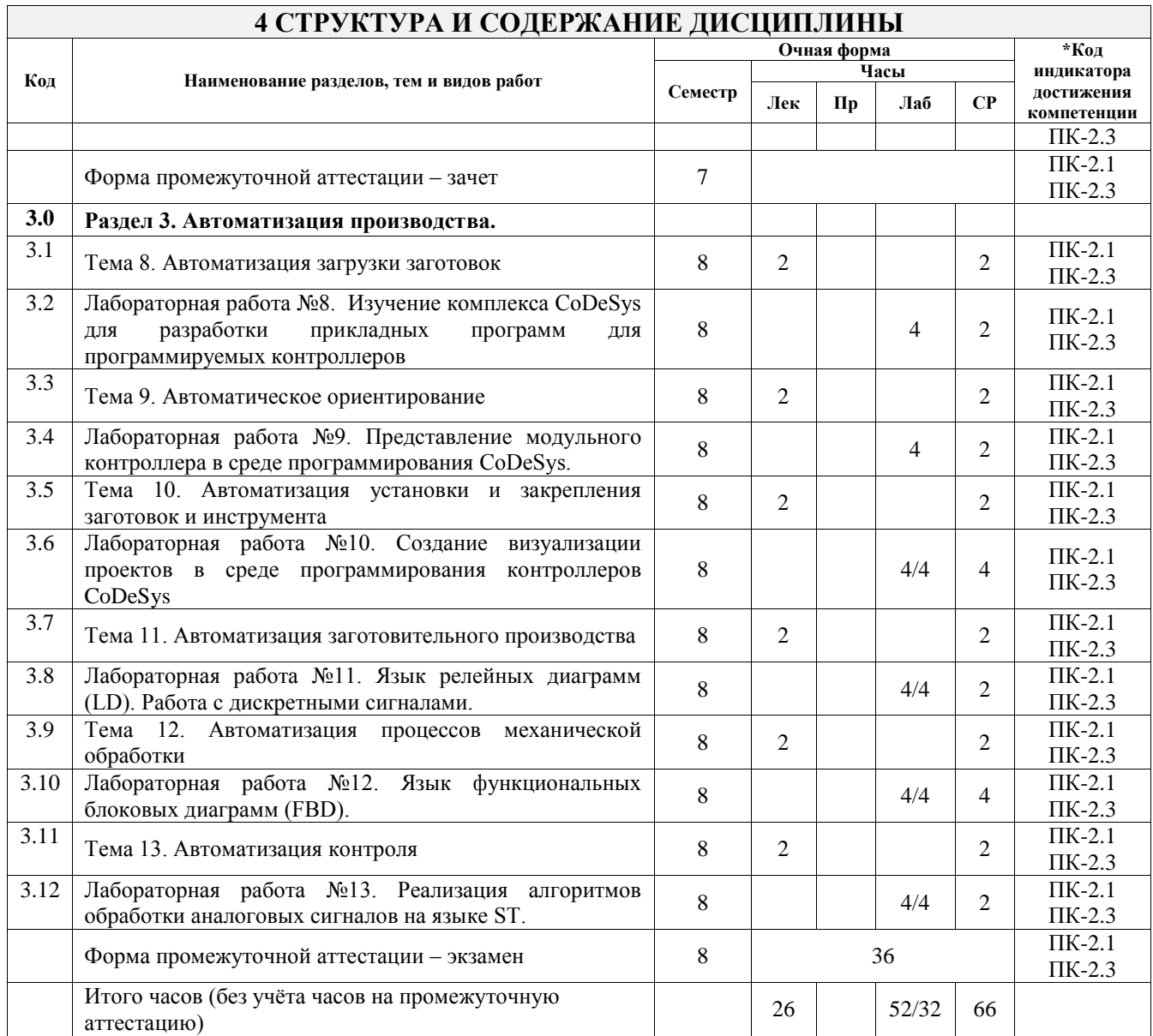

# **5 ФОНД ОЦЕНОЧНЫХ СРЕДСТВ ДЛЯ ПРОВЕДЕНИЯ ТЕКУЩЕГО КОНТРОЛЯ УСПЕВАЕМОСТИ И ПРОМЕЖУТОЧНОЙ АТТЕСТАЦИИ ОБУЧАЮЩИХСЯ ПО ДИСЦИПЛИНЕ**

Фонд оценочных средств для проведения текущего контроля успеваемости и промежуточной аттестации по дисциплине оформлен в виде приложения № 1 к рабочей программе дисциплины и размещен в электронной информационно-образовательной среде Университета, доступной обучающемуся через его личный кабинет

# **6 УЧЕБНО-МЕТОДИЧЕСКОЕ И ИНФОРМАЦИОННОЕ ОБЕСПЕЧЕНИЕ ДИСЦИПЛИНЫ**

**6.1 Учебная литература 6.1.1 Основная литература**

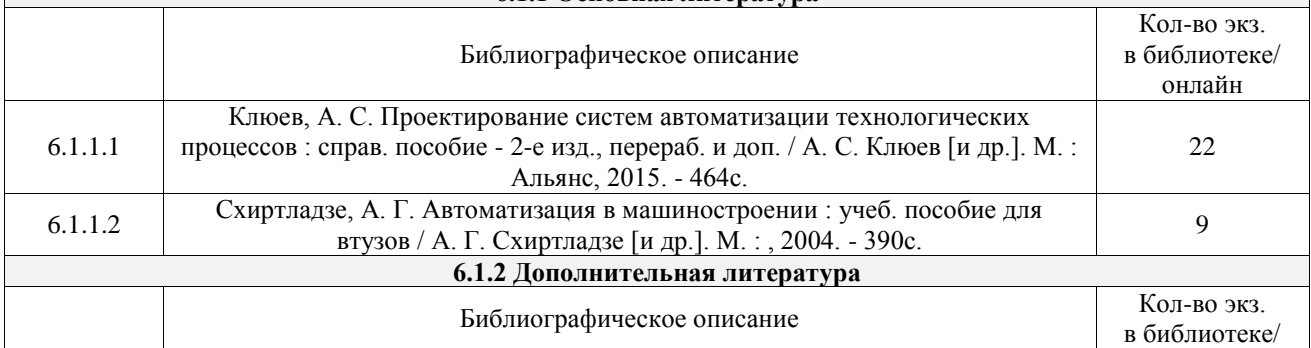

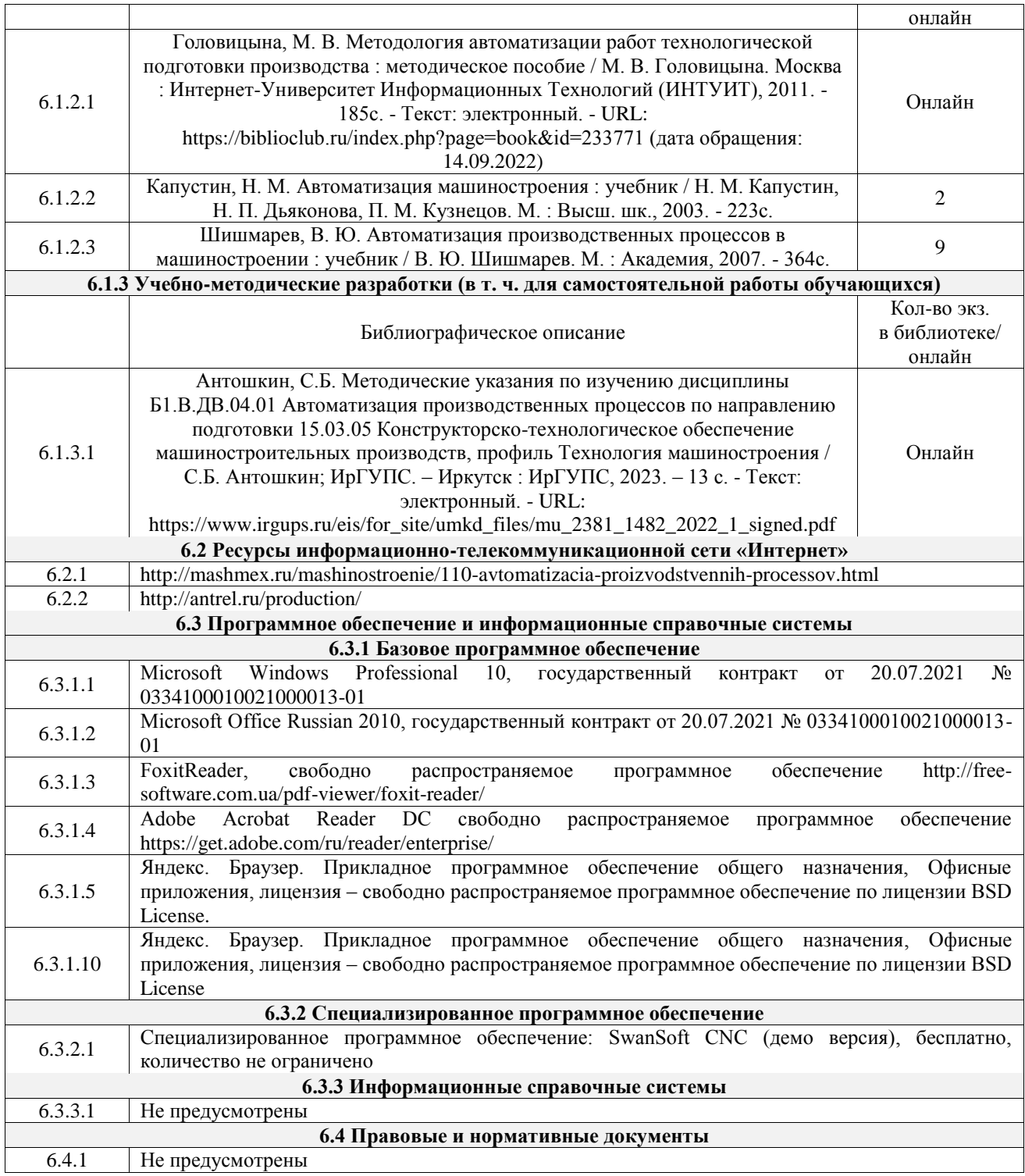

# **7 ОПИСАНИЕ МАТЕРИАЛЬНО-ТЕХНИЧЕСКОЙ БАЗЫ, НЕОБХОДИМОЙ ДЛЯ ОСУЩЕСТВЛЕНИЯ УЧЕБНОГО ПРОЦЕССА ПО ДИСЦИПЛИНЕ**

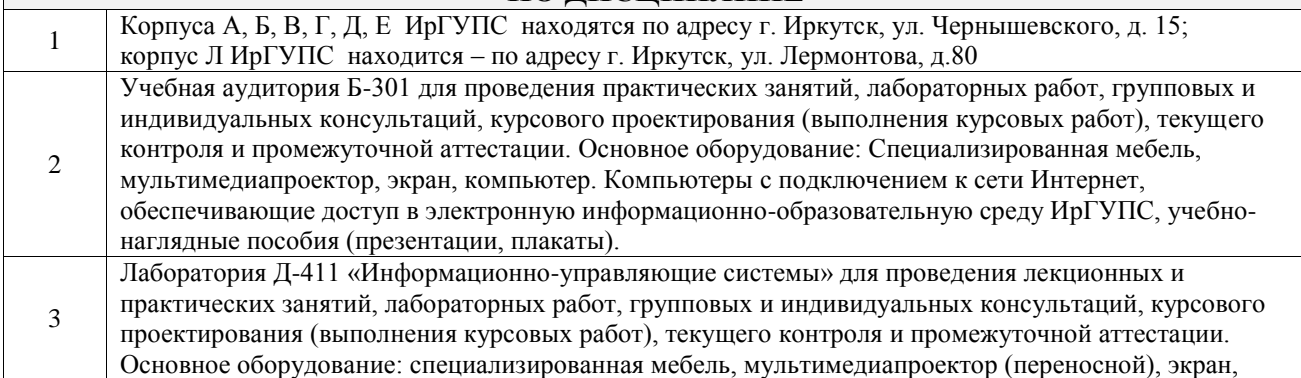

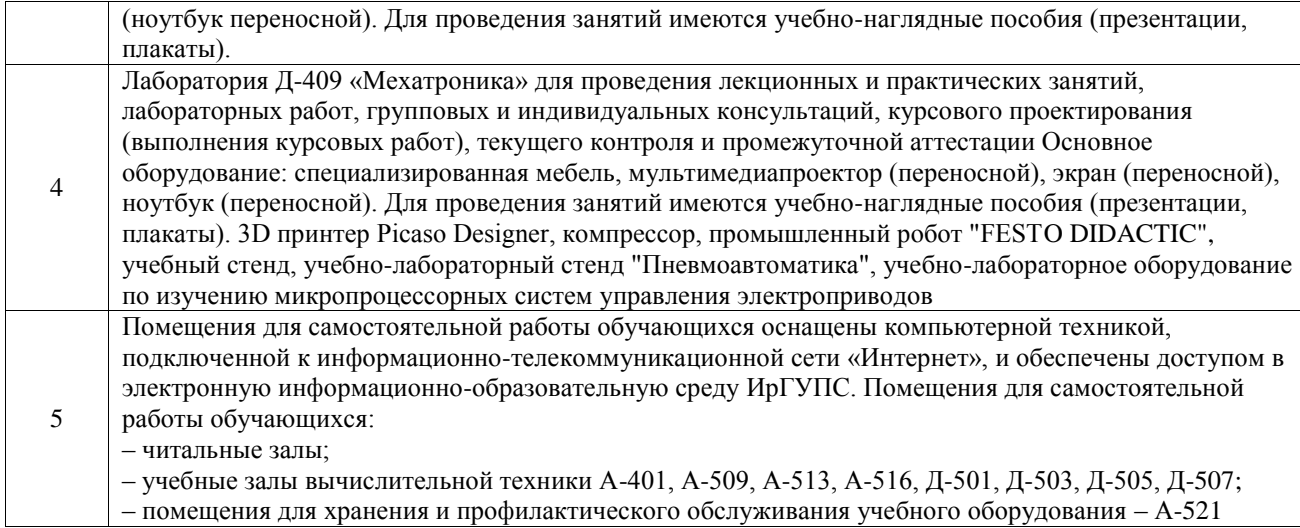

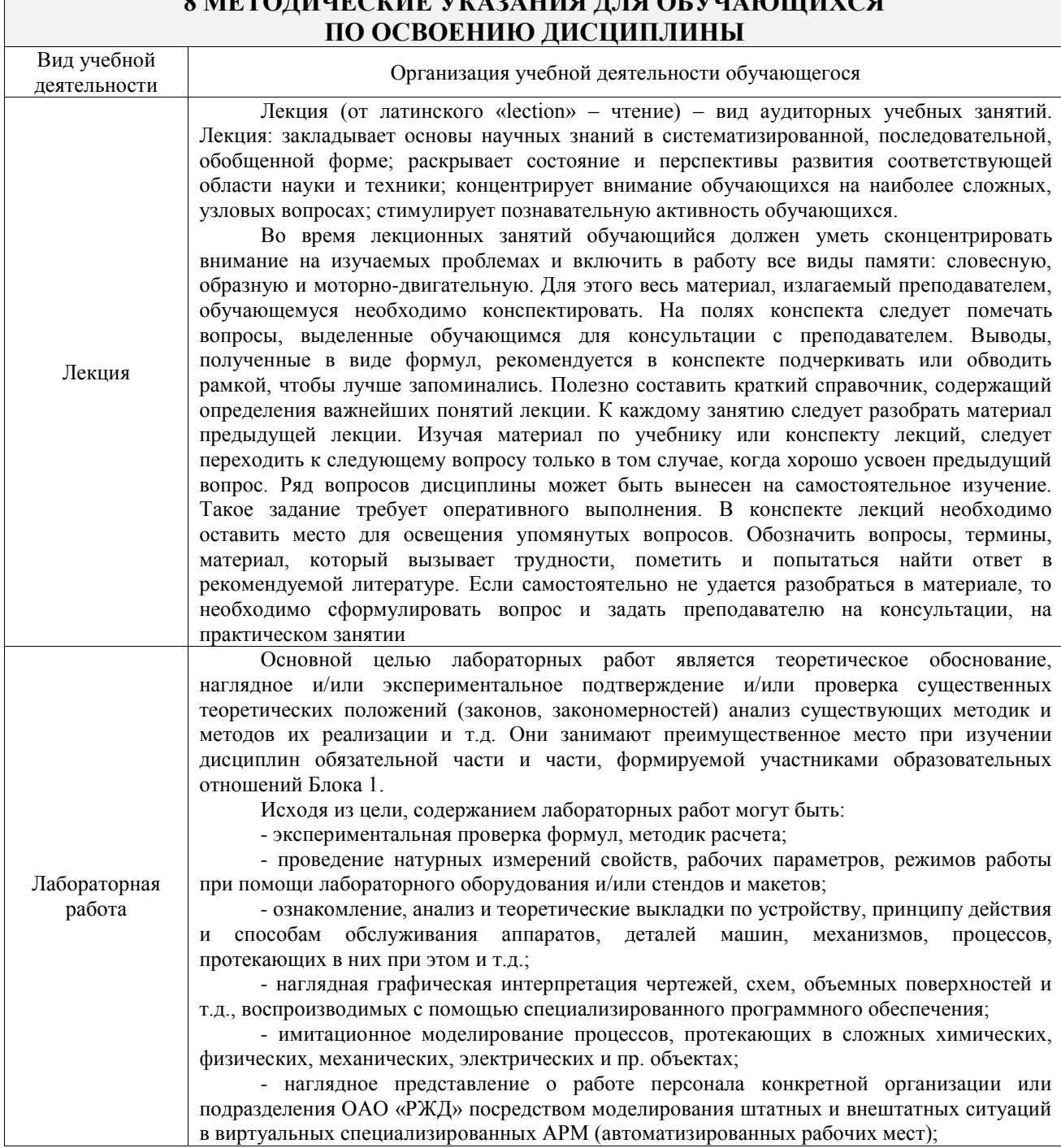

# **8 МЕТОДИЧЕСКИЕ УКАЗАНИЯ ДЛЯ ОБУЧАЮЩИХСЯ**

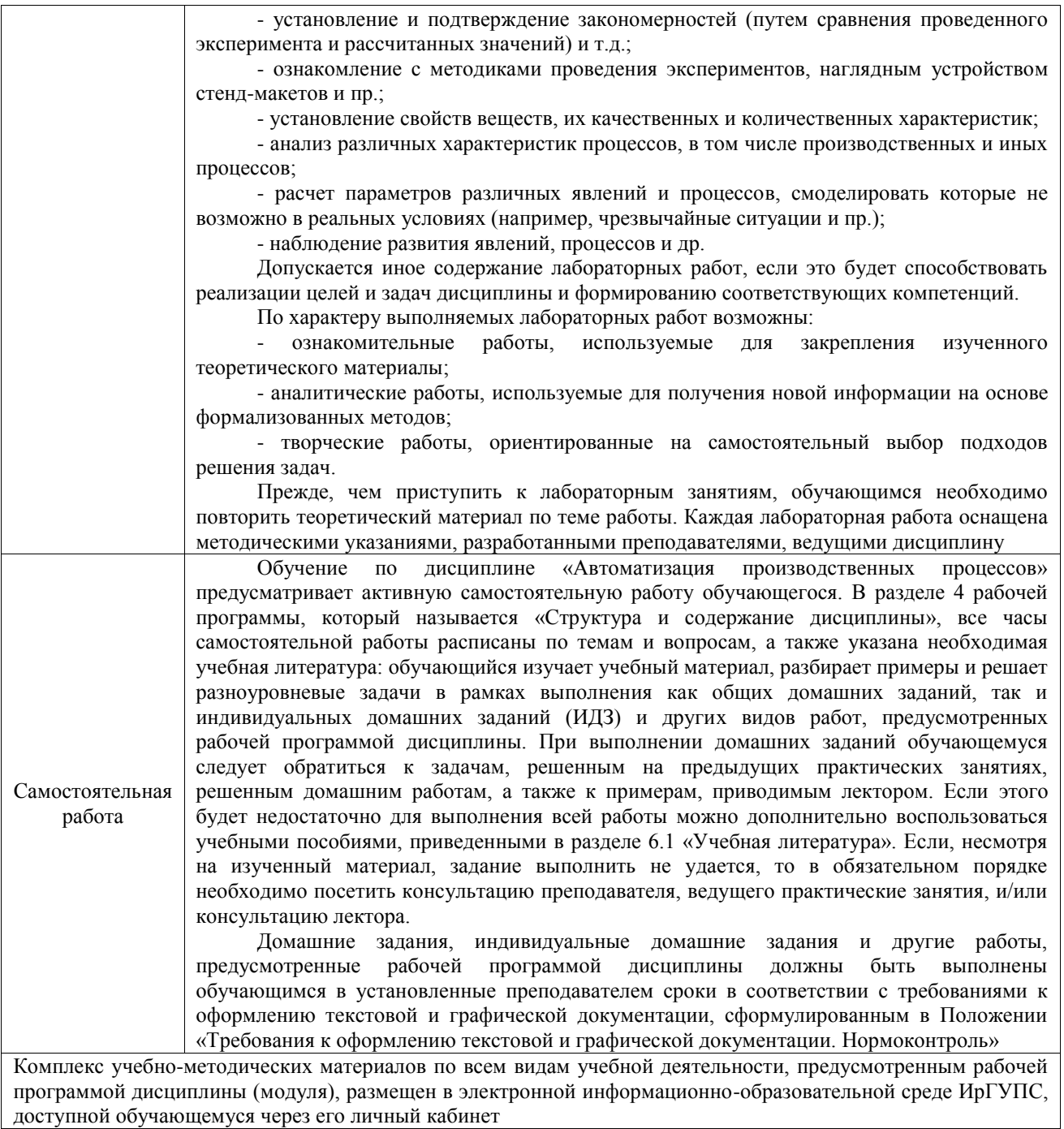

**Приложение № 1 к рабочей программе**

# **ФОНД ОЦЕНОЧНЫХ СРЕДСТВ**

# **для проведения текущего контроля успеваемости и промежуточной аттестации**

Фонд оценочных средств (ФОС) является составной частью нормативнометодического обеспечения системы оценки качества освоения обучающимися образовательной программы.

Фонд оценочных средств предназначен для использования обучающимися, преподавателями, администрацией ИрГУПС, а также сторонними образовательными организациями для оценивания качества освоения образовательной программы и уровня сформированности компетенций у обучающихся.

Задачами ФОС являются:

– оценка достижений обучающихся в процессе изучения дисциплины;

– обеспечение соответствия результатов обучения задачам будущей профессиональной деятельности через совершенствование традиционных и внедрение инновационных методов обучения в образовательный процесс;

– самоподготовка и самоконтроль обучающихся в процессе обучения.

Фонд оценочных средств сформирован на основе ключевых принципов оценивания: валидность, надежность, объективность, эффективность.

Для оценки уровня сформированности компетенций используется трехуровневая система:

– минимальный уровень освоения, обязательный для всех обучающихся по завершению освоения образовательной программы; дает общее представление о виде деятельности, основных закономерностях функционирования объектов профессиональной деятельности, методов и алгоритмов решения практических задач;

базовый уровень освоения, превышение минимальных характеристик сформированности компетенций; позволяет решать типовые задачи, принимать профессиональные и управленческие решения по известным алгоритмам, правилам и методикам;

– высокий уровень освоения, максимально возможная выраженность характеристик компетенций; предполагает готовность решать практические задачи повышенной сложности, нетиповые задачи, принимать профессиональные и управленческие решения в условиях неполной определенности, при недостаточном документальном, нормативном и методическом обеспечении.

# **2. Перечень компетенций, в формировании которых участвует дисциплина.**

# **Программа контрольно-оценочных мероприятий. Показатели оценивания компетенций, критерии оценки**

Дисциплина «Автоматизация производственных процессов» участвует в формировании компетенций:

ПК-2. Способен осуществлять автоматизацию и механизацию технологических процессов механосборочного производства

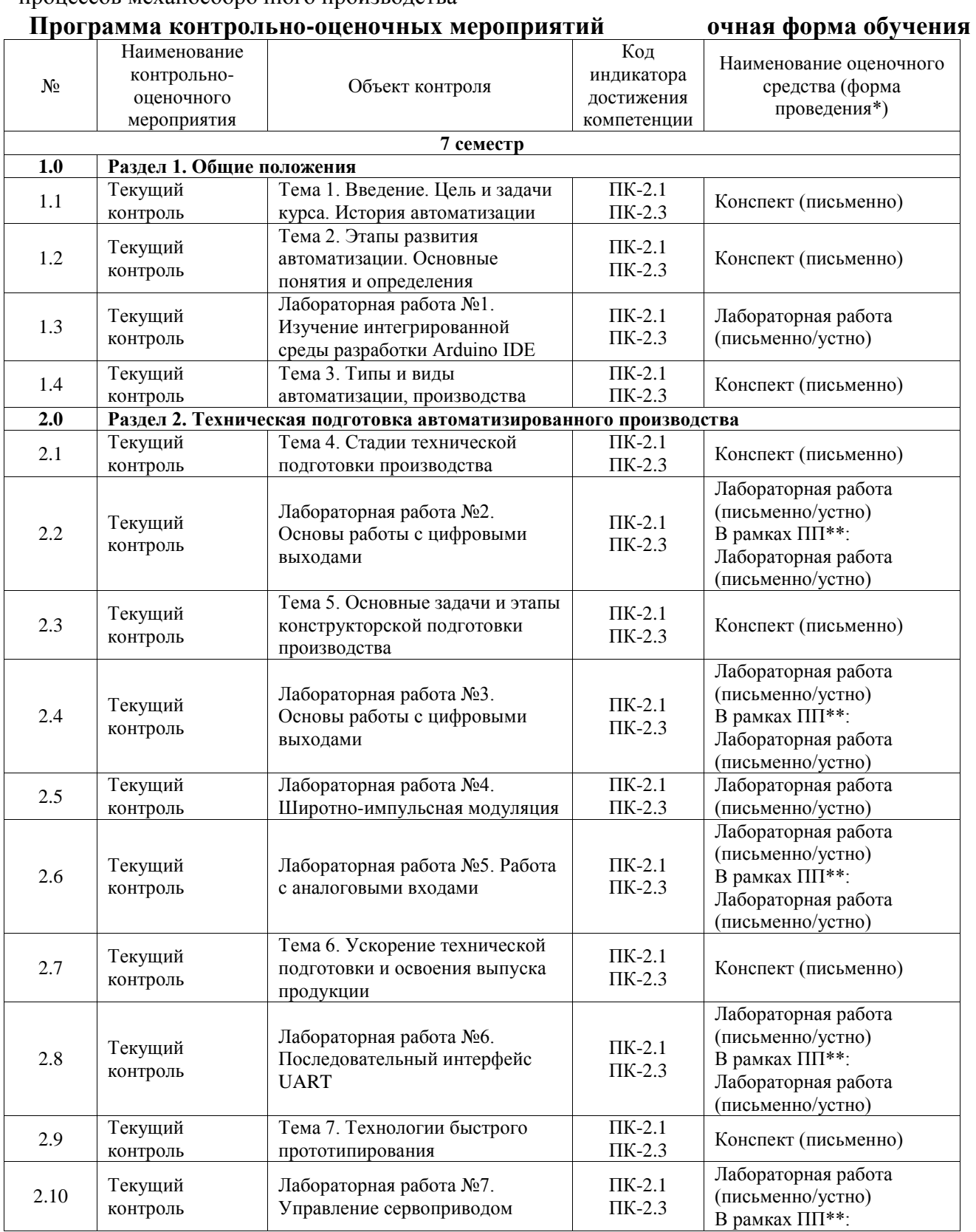

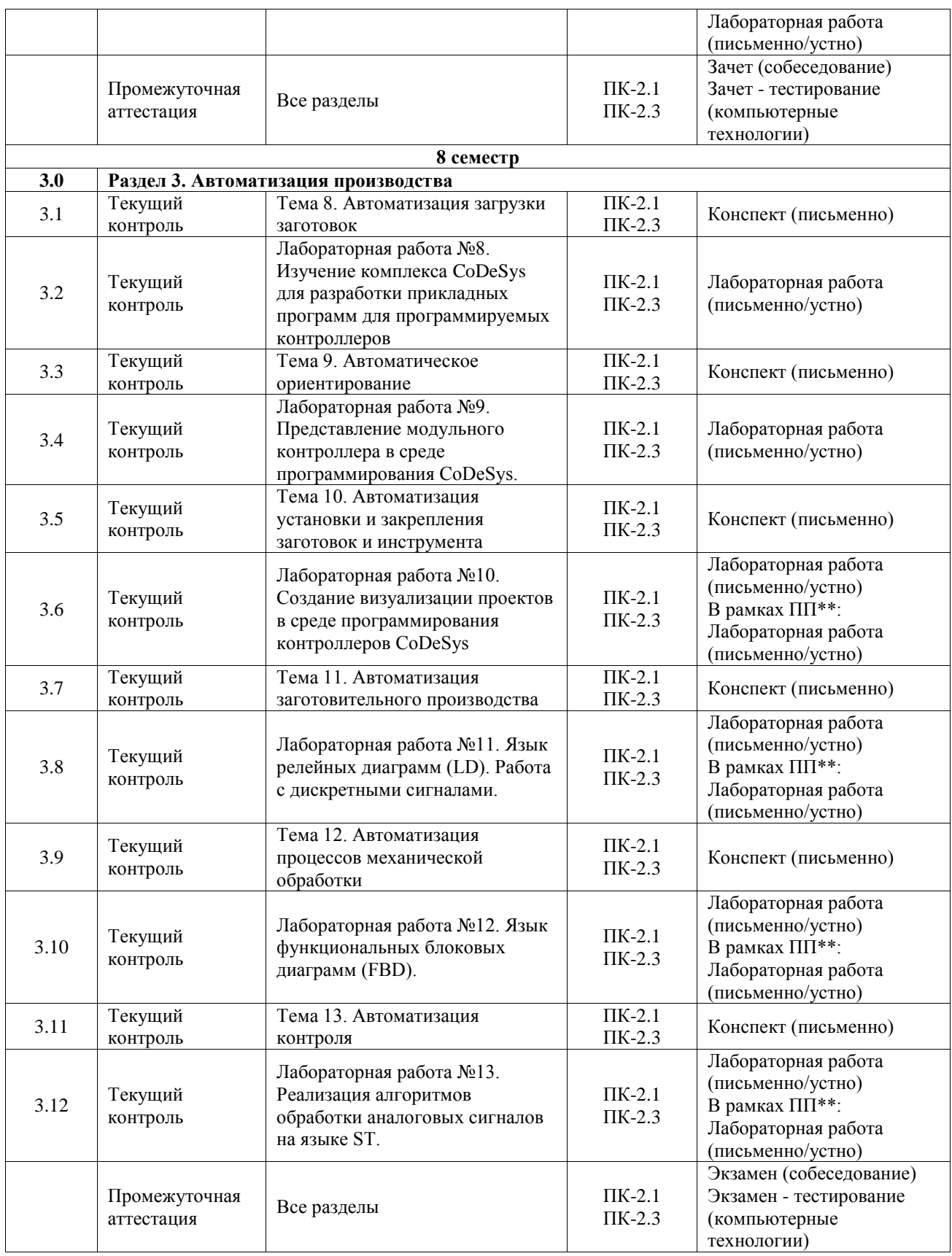

\*Форма проведения контрольно-оценочного мероприятия: устно, письменно, компьютерные технологии.

\*\*ПП – практическая подготовка

**Описание показателей и критериев оценивания компетенций. Описание шкал оценивания**

Контроль качества освоения дисциплины включает в себя текущий контроль успеваемости и промежуточную аттестацию. Текущий контроль успеваемости и промежуточная аттестация обучающихся проводятся в целях установления соответствия достижений обучающихся поэтапным требованиям образовательной программы к результатам обучения и формирования компетенций.

Текущий контроль успеваемости – основной вид систематической проверки знаний, умений, навыков обучающихся. Задача текущего контроля – оперативное и регулярное управление учебной деятельностью обучающихся на основе обратной связи и корректировки. Результаты оценивания учитываются в виде средней оценки при проведении промежуточной аттестации.

Для оценивания результатов обучения используется четырехбалльная шкала: «отлично», «хорошо», «удовлетворительно», «неудовлетворительно» и двухбалльная шкала: «зачтено», «не зачтено».

Перечень оценочных средств, используемых для оценивания компетенций, а также краткая характеристика этих средств приведены в таблице.

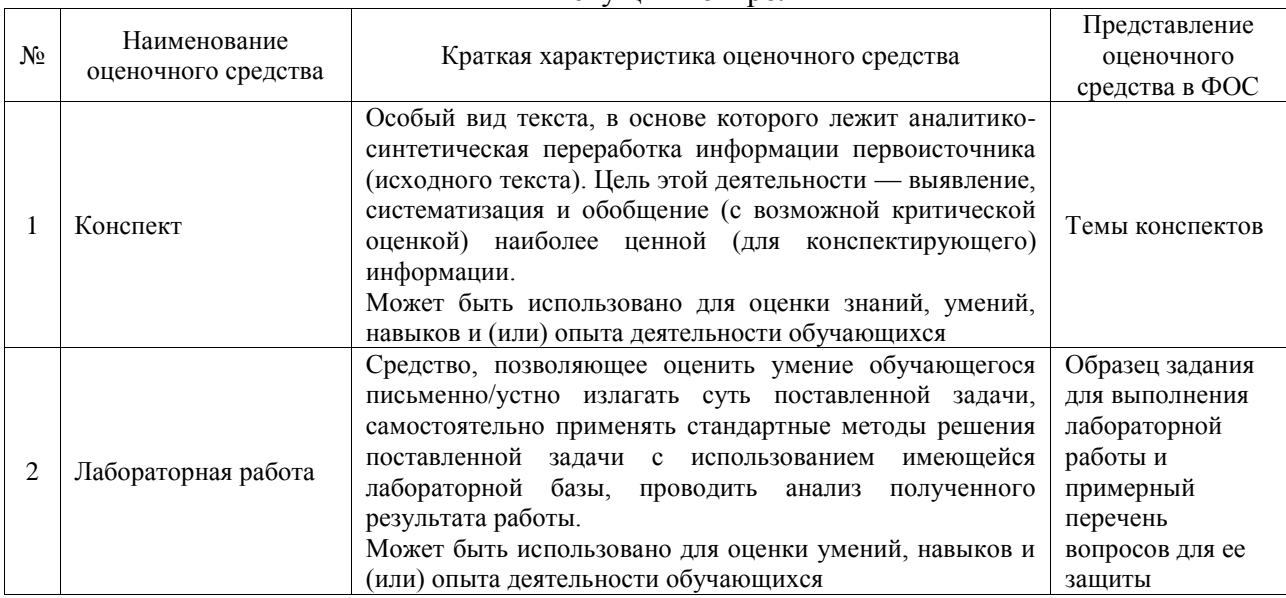

#### Текущий контроль

#### Промежуточная аттестация

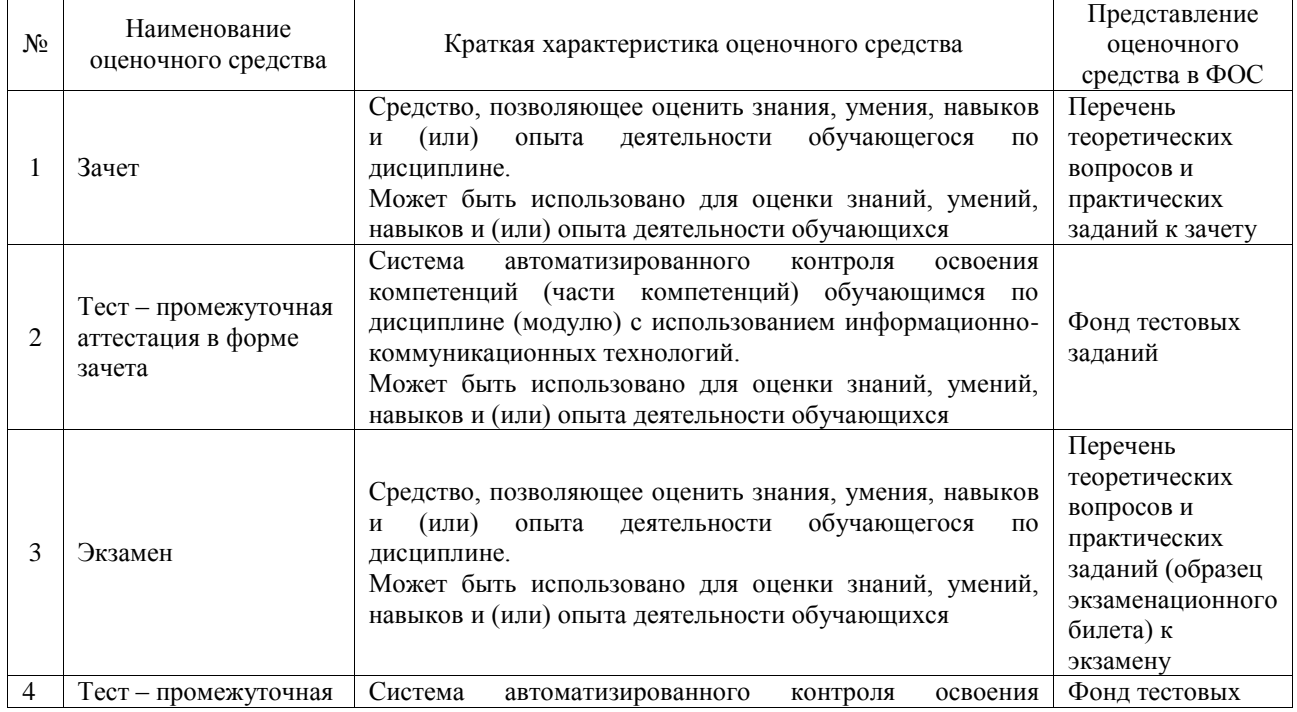

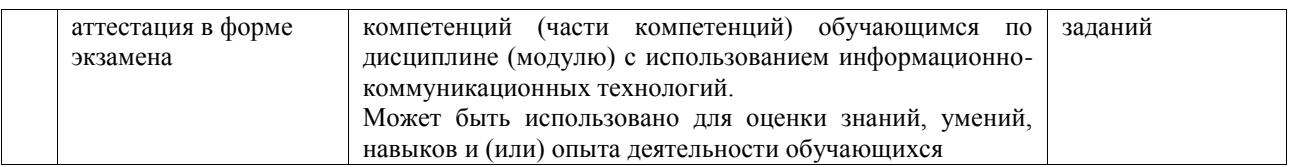

#### **Критерии и шкалы оценивания компетенций в результате изучения дисциплины при проведении промежуточной аттестации в форме зачета и экзамена. Шкала оценивания уровня освоения компетенций**

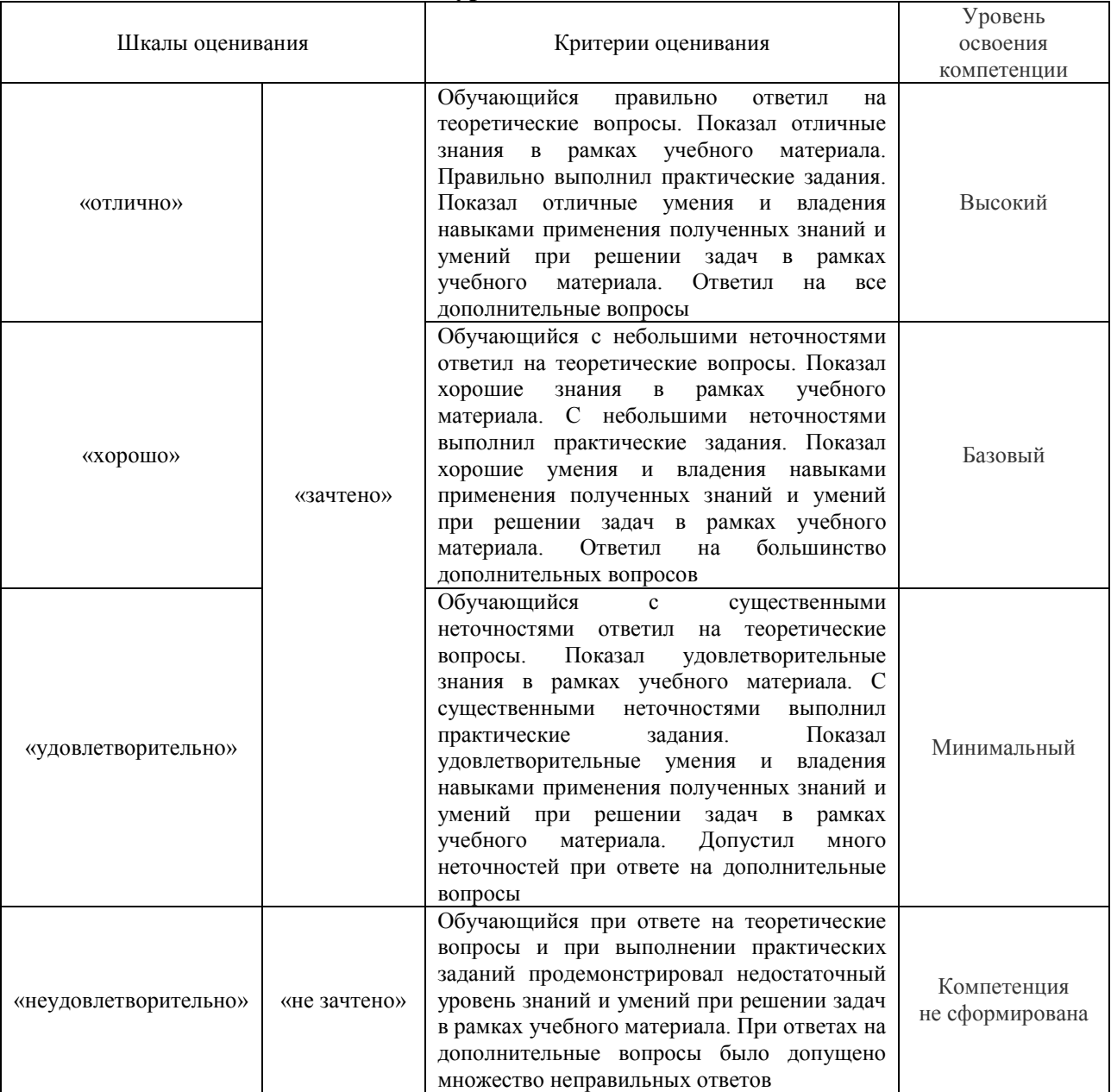

# Тест – промежуточная аттестация в форме зачета и экзамена

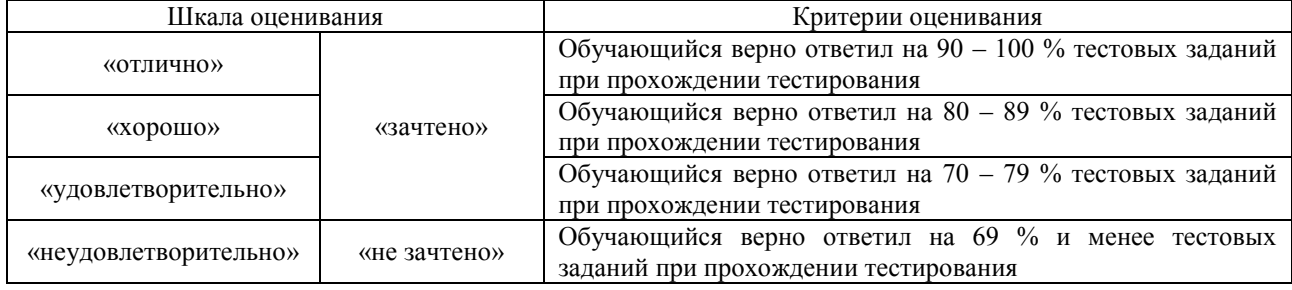

# **Критерии и шкалы оценивания результатов обучения при проведении текущего контроля успеваемости**

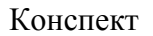

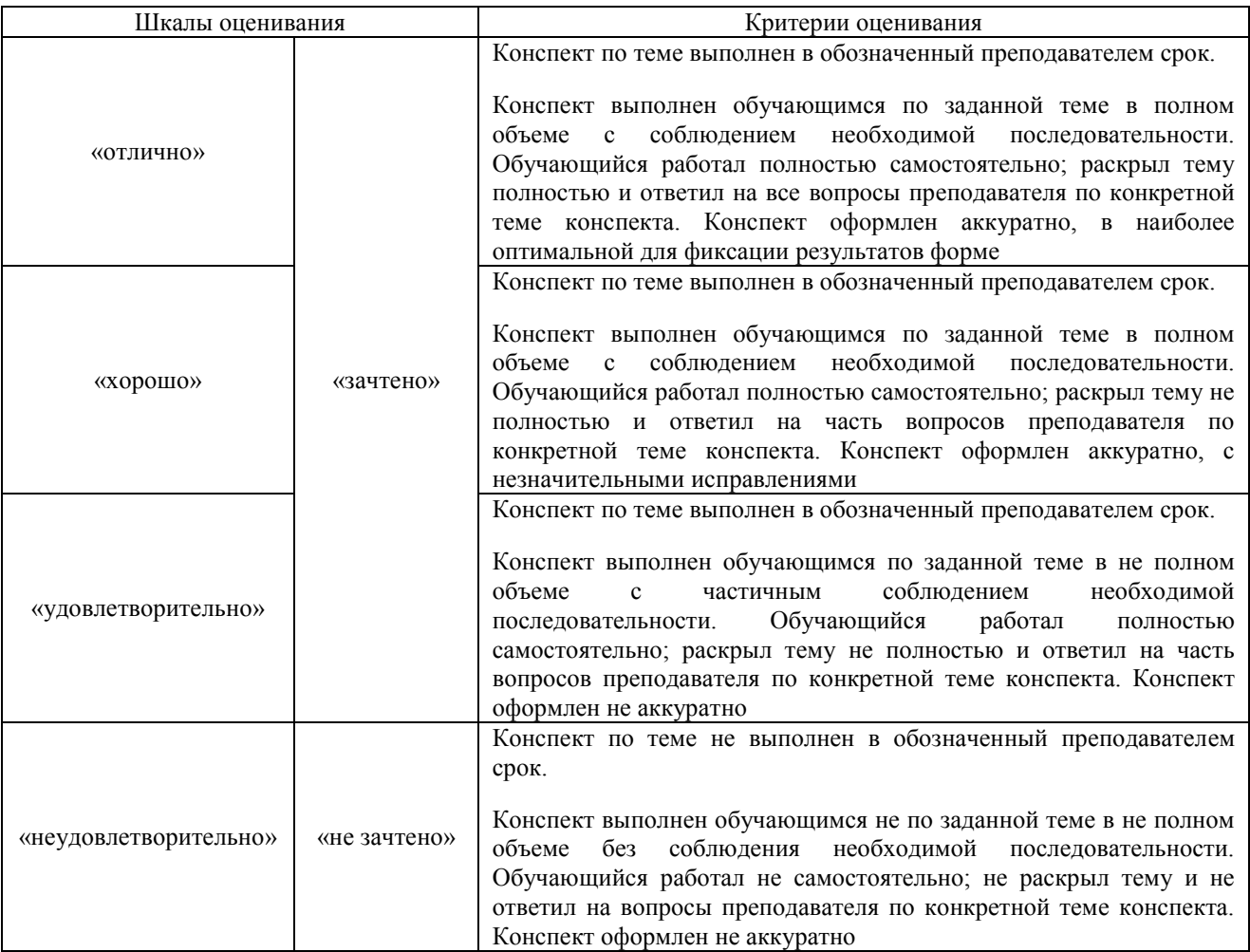

# Лабораторная работа

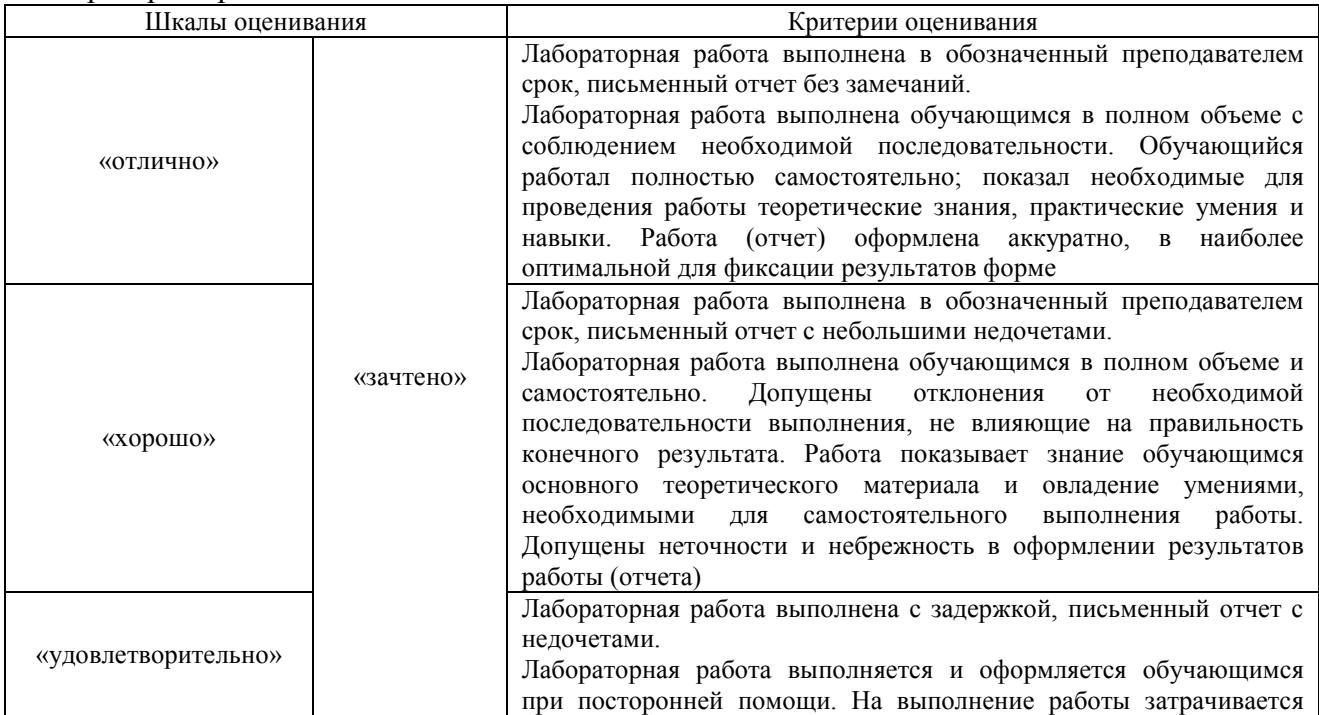

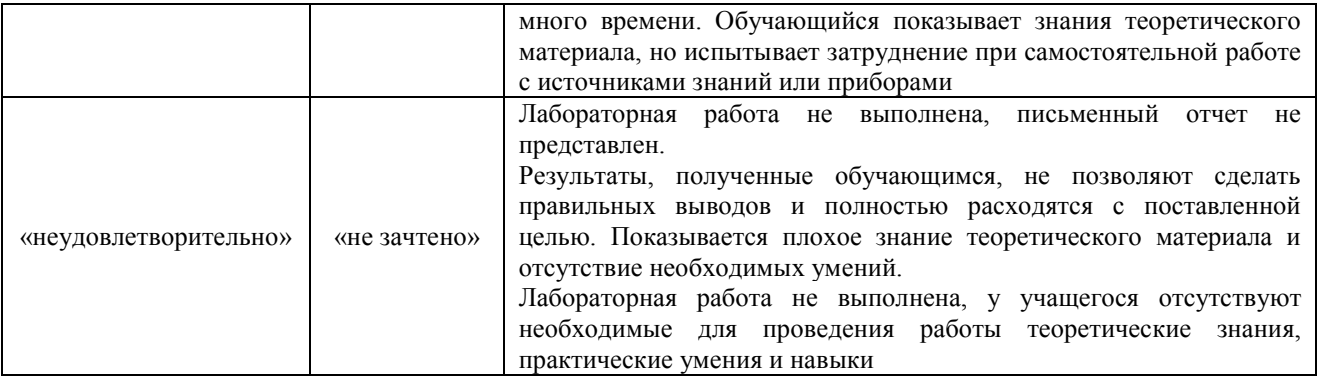

# **3. Типовые контрольные задания или иные материалы, необходимые для оценки знаний, умений, навыков и (или) опыта деятельности**

# **3.1 Типовые контрольные задания для написания конспекта**

Контрольные варианты заданий выложены в электронной информационнообразовательной среде ИрГУПС, доступной обучающемуся через его личный кабинет. Ниже приведен образец типовых вариантов заданий для написания конспектов.

# Образец тем конспектов

- 1. История автоматизации»
- 2. Этапы развития автоматизации. Основные понятия и определения»
- 3. Типы и виды автоматизации, производства»
- 4. Стадии технической подготовки производства»
- 5. Основные задачи и этапы конструкторской подготовки производства»
- 6. Ускорение технической подготовки и освоения выпуска продукции»
- 7. Технологии быстрого прототипирования»
- 8. Автоматизация загрузки заготовок»
- 9. Автоматическое ориентирование»
- 10. Автоматизация установки и закрепления заготовок и инструмента»
- 11. Автоматизация заготовительного производства»
- 12. Автоматизация процессов механической обработки»
- 13. Автоматизация контроля»

# **3.2 Типовые задания для выполнения лабораторной работы и примерный перечень вопросов для ее защиты**

Контрольные варианты заданий выложены в электронной информационнообразовательной среде ИрГУПС, доступной обучающемуся через его личный кабинет.

Ниже приведен образец типовых вариантов заданий для выполнения лабораторных работ и примерный перечень вопросов для их защиты.

# **Лабораторная работа №1. Изучение интегрированной среды разработки Arduino IDE.**

# Задачи работы

- 1. Установка среды разработки.
- 2. Подключение платы Arduino к среде.
- 3. Загрузка примера из набора примеров.
- 4. Управление библиотеками.

# Инструменты для выполения работы

- 1. Персональный компьютер.
- 2. Плата Arduino с USB выходом (например, Arduino Uno).

# Выполнение работы Установка среды разработки

Открываем веб-браузер, заходим на https://www.arduino.cc/en/Main/Software и скачиваем нужную версию среды разработки для установленной на ПК операционной системы. На момент написания лабораторной работы последняя версия 1.8.3. Запускаем установщик для ОС Windows или распаковываем архив.

# Дополнительные настройки для ОС Linux

Для того, чтобы была возможность подключить плату к среде разработки на ОС Linux, необходимо добавить пользователя в группу dialout. Это можно сделать либо при помощи стандартного интерфейса управления пользователями и группами (если присутствует), либо командой

\$ sudo usermod -aG dialout

# Подключение платы к среде разработки

Подключаем плату к ПК USB кабелем. В среде разработки указываем нужную плату (на плате указано ее наименование):

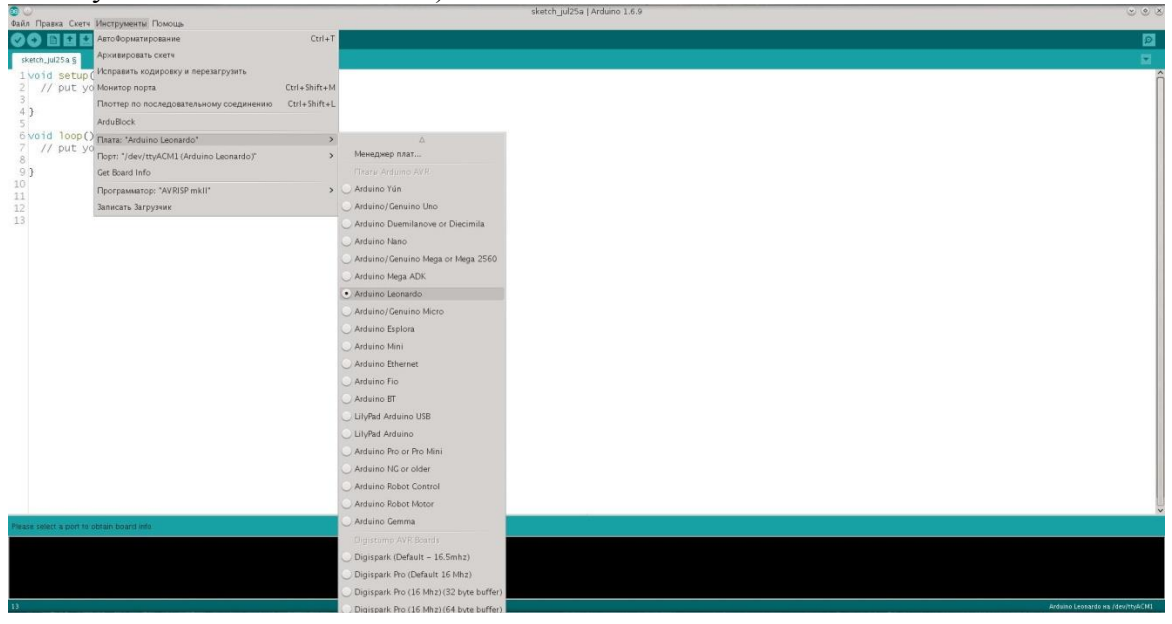

# Далее указываем нужный порт:

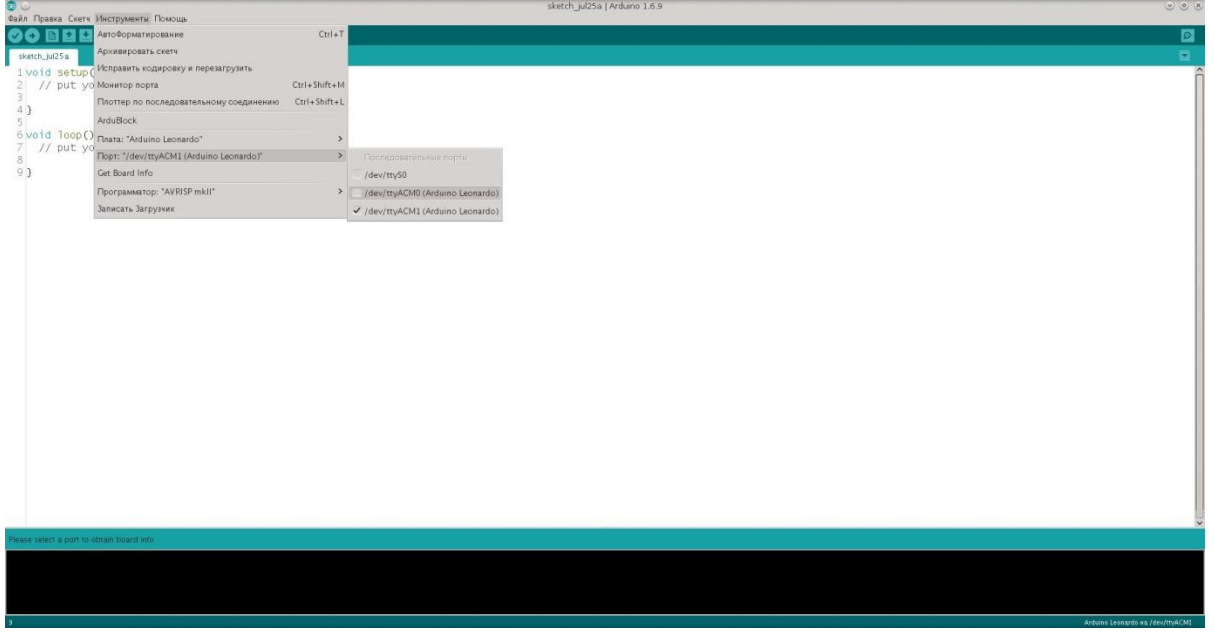

(Ha OC Windows будут названия портов вида COM1, COM2, и т.д.) Вызвав пункт меню "Инструменты -> Get board info", можно проверить, что на выбранном порту действительно находится нужная плата.

Примечание: как определить нужный порт? Самый простой способ: отключаем плату от ПК, смотрим список портов. Подключаем плату обратно и снова смотрим список портов. Появившийся порт, которого раньше не было - тот, который нужен.

# **Загрузка примера из набора примеров**

Выбираем из библиотеки примеров скетч Blink (Файл -> Примеры -> 0.1Basics -> Blink).

Проверяем выбранный порт и плату. Нажимаем кнопку Загрузить ( ) или выбираем "Скетч -> Загрузка". После загрузки скетча на плате должен начать мигать светодиод раз в секунду.

# **Управление библиотеками**

Иногда в процессе работы возникает необходимость подключения к скетчу сторонних библиотек, например, для работы с различными датчиками. Библиотека представляет собой набор заголовочных и файлов (с расширением .h) и файлов с исходным кодом (расширение .c или .cpp). При подключении библиотеки в скетч добавляются подключения нужных заголовочных файлов (строки вида #include <...>).

Для примера, подключим одну из стандартных библиотек Wire. Выбираем "Скетч -> Подключить библиотеку -> Wire". При этом IDE автоматически добавит изменения в скетч, необходимые для подключения библиотеки. В верху файла скетча должна появиться строка:  $\#$ include  $\langle$ Wire.h $\rangle$ 

Использвать данную библиотеку мы будет позднее в работах по взаимодействию с некоторыми датчиками.

Сразу после установки в среде разработки уже доступен базовый набор библиотек (в том числе Wire из примера выше). Остальные библиотеки сначала нужно загрузить в IDE, для этого используется менеджер библиотек. Выбираем пункт меню "Скетч -> Подключить библиотеку -> Управление библиотеками". В менеджере присутствует множество библиотек для работы с различными модулями/протоколами и т.п. После загрузки библиотеки она становится доступна для подключения к скетчу.

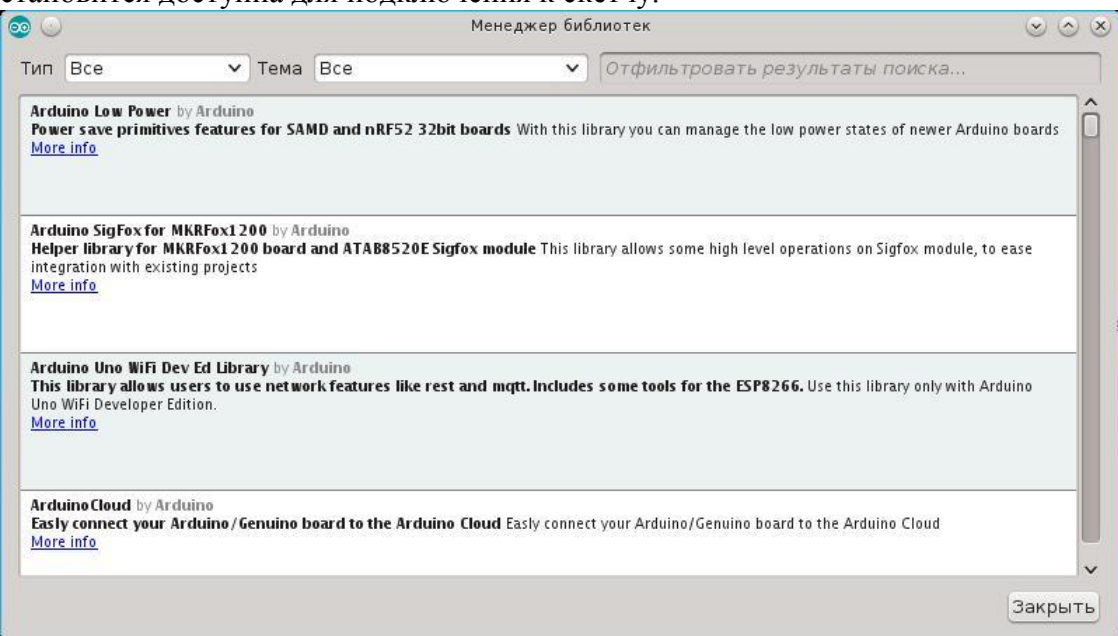

В верхгнй части менеджера находятся два поля фильтрации по типу и теме, а так же поле текстового поиска по наванию и описанию библиотеки. При выборе библиотеки в списке становится доступна кнопка "Установка", для некоторых библиотек так же можно выбрать версию, если есть несколько версий.

Задание: найдите в менеджере библиотек библиотеки для работы с датчиками температуры и выпишите их в список (не устанавливая)

# **Лабораторная работа №2. Основы работы с цифровыми выходами**

*Цель работы:* освоить инициализацию контактов Arduino, функции цифрового вводавывода, научится составлять простые электрические схемы на базе Arduino и макетной платы.

# **5.2.1 Краткие теоретические сведения**

Программа на языке Wiring, созданная для Arduino в любой среде, называется «скетчем». Структура скетча для Arduino:

*void setup() {*

*/\* Команды, находящиеся внутри функции «setup», будут выполнены единожды — при включении платы, т.е. в начале ее работы. \*/*

*}*

void 1оор() {и

*/\* Команды, находящиеся внутри функции «loop» (от англ. Loop - петля), будут выполняться в бесконечном цикле (снова и снова).*

*Чтобы выполнить команды из блока «loop» один раз и затем остановить работу Arduino, добавьте в конец функции «loop» строку while(true); либо перенесите их в функцию «setup», выполняющуюся единожды, а блок «loop» оставьте пустым. \*/* }

Цифровые контакты (пины) 0-13 платформы Arduino могут работать как входы или как выходы. Аналоговые входы А0-А5 на некоторых версиях Arduino UNO. могут быть сконфигурированы и работать также, как и цифровые пины.

Контакты 0-13, настроенные как цифровые выходы, могут подавать ток либо 5 вольт, либо 0.

Для работы с цифровыми пинами необходимо установить режим работы выбранного вами контакта как «выхода» с помощью функции «pinMode» в разделе

«Setup»: *pinMode(nuH, OUTPUT),* где *пин* - номер цифрового контакта Arduino, который вы собираетесь использовать.

Для подачи тока в 5 вольт на пин необходимо в разделе loop использовать функцию «digitalWrite» с параметром HIGH: *digitalWrite(nuH, HIGH),* где *пин -*номер используемого вами контакта (и определенного в Setup с помощью pinMode). Для отключения подачи тока 5В на контакт необходимо использовать функцию «digitalWrite» с параметром LOW: *digitalWrite(nuH, LOW),* где *пин -* номер используемого вами контакта.

Функция «digitalWrite» лишь переключает цифровой пин из одного состояния в другое. Чтобы ток в 5В поддерживался нужное вам время, используйте функцию delay: *delay (миллисекунды),* где *миллисекунды -* время, на которое микроконтроллер прекращает свою работу в миллисекундах, поддерживая при этом свое состояние. Так, для включения светодиода на три секунды, следует сначала перевести пин в режим подачи тока с помощью функции «digitalWrite», а затем «заморозить» контроллер на 3 секунды с помощью функции «delay», указав параметром цифру 3000 (3000 миллисекунд).

# **5.2.2 Пример**

Светодиод подключен к пину 12 платы Arduino, как показано на рисуноке 33, через резистор 220 Ом.

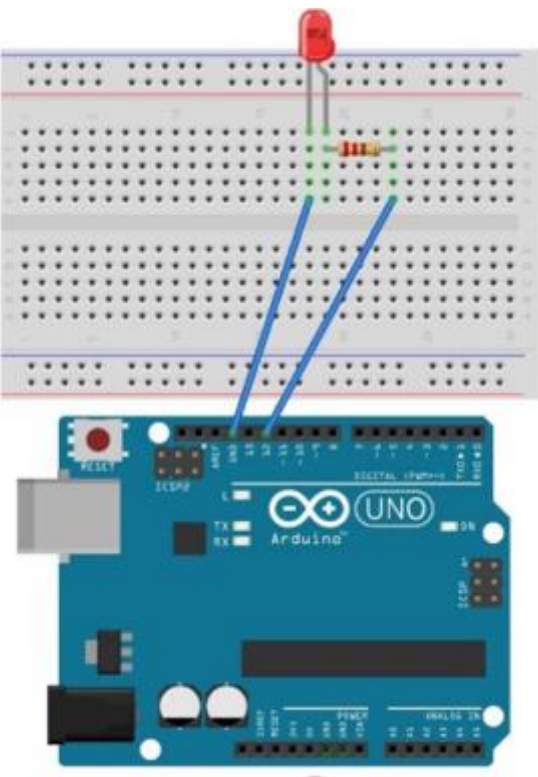

Рисунок 33 - Схема примера Код скетча: *void setup() { pinMode(12, OUTPUT); }*

*void loop() { digitalWrite(12, HIGH); delay(3000); digitalWrite(12, LOW); delay(3000); }*

Результат работы скетча: мигание светодиодом, подключенным к пину 12, с периодичностью в 3 секунды.

# **5.2.3 Практическое задание**

Соберите электрическую схему и напишите скетч — программу для Arduino. Не забудьте, что светодиод нельзя подключать напрямую к источнику тока. Следует включить в цепь токоограничивающий резистор. Используйте резисторы на 220 Ом, входящие в комплект «Матрешка Z».

**Вариант 1:** схема с тремя светодиодами. Используйте встроенный светодиод Arduino, припаянный к пину 13, и два внешних светодиода. В результате работы программы светодиоды включаются и работают одновременно. Время работы светодиодов - 3,5 секунды. Время в выключенном состоянии — 0,5 секунды.

**Вариант 2:** схема с тремя светодиодами. В результате работы программы светодиоды включаются и выключаются поочередно (бегущий огонек). Одновременно не должно гореть более одного светодиода. По достижению конца цепи, огонек «бежит» в обратную сторону (порядок работы светодиодов: №1, №2, №3, №2, №1, №2, №3, №2, №1 и т.д.). **Вариант 3:** схема с тремя светодиодами. Используя красный, желтый и зеленый светодиоды создайте модель светофора.

**Лабораторная работа №8. Изучение комплекса CoDeSys для разработки прикладных программ для программируемых контроллеров**.

**Цель работы – з**накомство с интерфейсом среды разработки приложений CoDeSys.

Изучение возможностей и особенностей конфигуратора ПЛК. Провести аналогию между реальной аппаратной составляющей ПЛК ее моделью в конфигураторе CoDeSys.

# Задание для самостоятельного решения

- 1. В программе CoDeSys нужно создать новый проект (тип POU программа, язык программирования – СЕС), в котором сконфигурировать промышленный контроллер, состоящий из следующих модулей.
- 2. Откомпилировать проект и запустить в режиме эмуляции.
- 3. Создать новый проект, задав конфигурацию таким образом, чтобы она отображала аппаратные средства нашей системы:
	- модуль центрального процессора;
	- модули аналогового ввода-вывода.
- 4. Дать символические имена каналам (с 1 по 4) первого модуля аналогового вводавывода.
- 5. Настроить канал и соединение. Запустить проект в реальном режиме времени (Online).
- 6. Пронаблюдать за тем, как изменяется значение сигнала на аналоговых входах. Сделать выводы.

# Контрольные вопросы

- 1. Какие типы данных существуют?
- 2. Что такое локальные и глобальные переменные?
- 3. Как выполнить конфигурацию входных и выходных переменных?
- 4. Как загрузить код программы в ПЛК?
- 5. 11. Как запустить программу в контроллере?
- 6. Опишите средства, реализующие выполнение программ для ПЛК.

# 3.3 Типовые контрольные задания для проведения тестирования

Фонд тестовых заданий по дисциплине содержит тестовые задания, распределенные по разделам и темам, с указанием их количества и типа.

# Структура фонда тестовых заданий по дисциплине

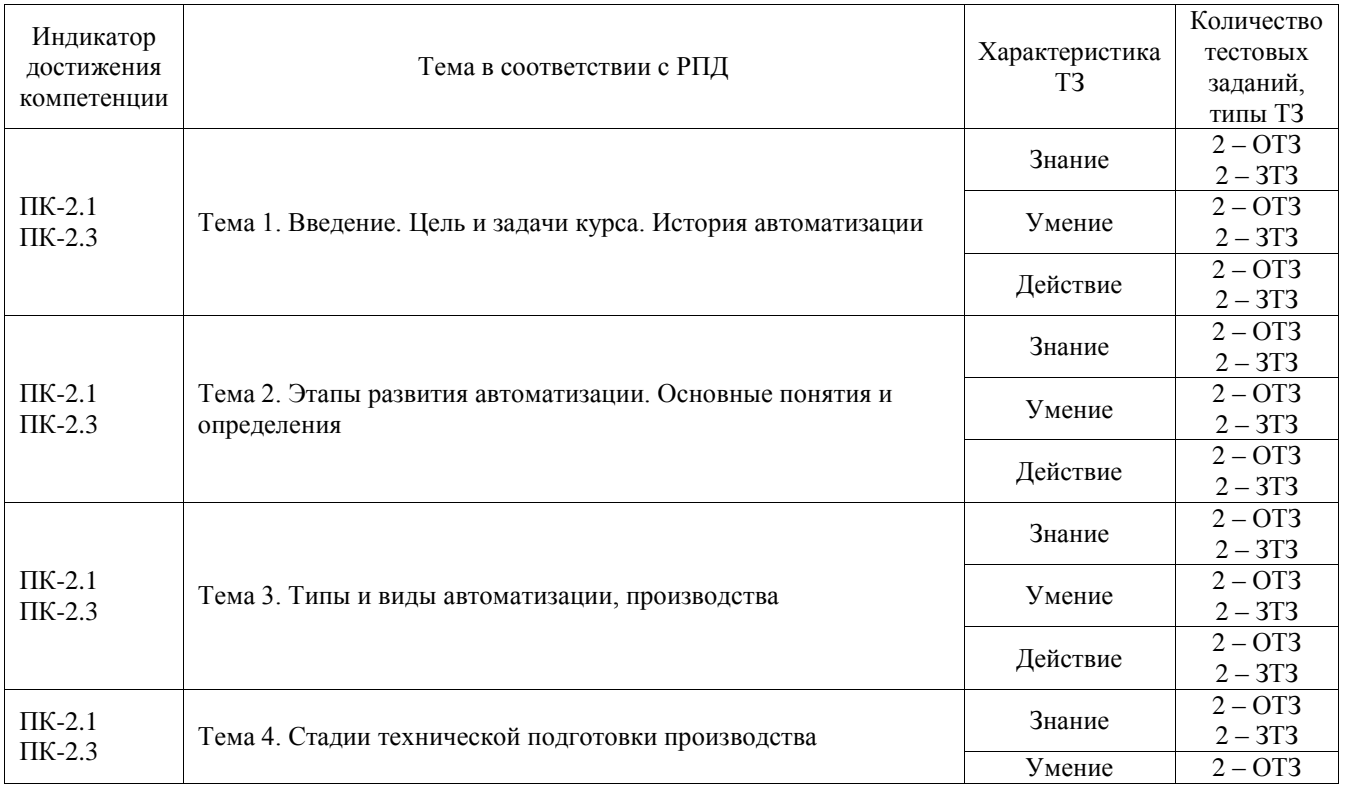

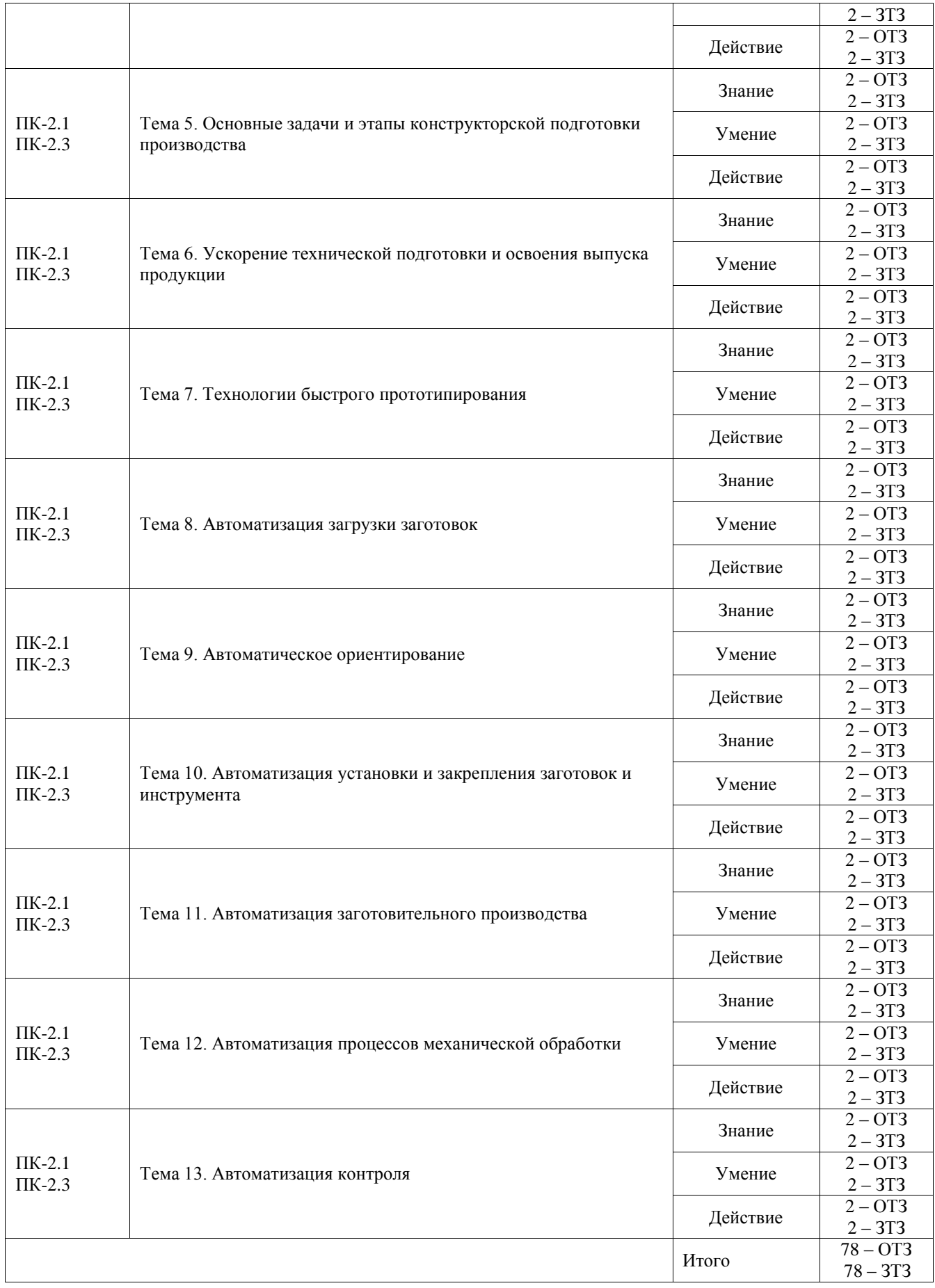

Полный комплект ФТЗ хранится в электронной информационно-образовательной среде ИрГУПС и обучающийся имеет возможность ознакомиться с демонстрационным вариантом ФТЗ.

Ниже приведен образец типового варианта итогового теста, предусмотренного рабочей программой дисциплины.

1) Под автоматизацией понимают ......

1. применение энергии неживой природы в производственном процессе или его составных частях, полностью управляемых людьми, и осуществляемое в целях сокращения трудовых затрат, улучшения условий производства;

2. применение энергии неживой природы в производственном процессе или его составных частях для их выполнения и управления ими (в течение определенного периода времени) без непосредственного участия людей;

3. применение энергии неживой природы в производственном процессе или его составных частях, частично управляемых людьми, и осуществляемое в целях сокращения трудовых затрат, улучшения условий производства;

4. управление производственным процессом или его составными частями без непосредственного участия людей.

2) В формуле производительности технологических машин квазинепрерывного типа (с перемещающимися заготовкой и инструментом)

 $Q = \frac{V_T}{V_T}$ 

 $\overline{l+a}$   $V_T$   $\overline{r}$   $\overline{r}$   $\overline{r}$   $\overline{r}$   $\overline{r}$ 

1. технологическая скорость (подача);

2. транспортная скорость;

3. скорость резания;

4. объем выпуска.

3) Под гибкими производственными системами (ГПС) понимают ......

1. оборудование, оснащенное промышленным роботом и накопителем, обладающее свойствами автоматической переналадки при производстве изделий произвольной номенклатуры в установленных пределах значений их характеристик;

2. совокупность или отдельную единицу оборудования в системе обеспечения ее функционирования  $\overline{B}$ автоматическом режиме. обладающую свойствами автоматической переналадки при производстве изделий произвольной номенклатуры в установленных пределах значений их характеристик;

3. совокупность или отдельную единицу оборудования в системе обеспечения ее функционирования в автоматическом режиме, для выпуска одного вида изделий;

4. оборудование, оснащенное промышленными роботами.

4) Основным видом складов в ГПС являются ...

- 1. элеваторные;
- 2. карусельные;
- 3. стеллажные:
- 4. конвейерные.

5) Замену инструмента, при которой каждый инструмент заменяется принудительно через промежуток времени или, если он вышел из строя раньше этого периода и заменен по отказу, называют ...

- 1. по отказам:
- 2. смешанным способом;
- 3. параллельной заменой;
- 4. «жесткой» профилактикой.
- 6) Наиболее простым и распространенным является текущий контроль инструмента по...
	- 1. силам резания;
	- 2. ресурсу стойкости инструмента;
	- 3. параметрам виброакустической эмиссии;
	- 4. термоЭДС.

7) Централизованную систему стружкоудаления целесообразно использовать при удалении  $\mathbf{r}$ 

- 1. стружки от технологических систем в количестве более 300 кг/ч;
- 2. стружки от технологических систем в количестве менее 300 кг/ч;
- 3. сливной стружки;
- 4. стружки цветных металлов.
- 8) Для ограничения нагрузки на станок нужно ...
	- 1. уменьшить подачу;
	- 2. увеличить подачу;
	- 3. уменьшить скорость резания;
	- 4. увеличить скорость резания.

9) Для косвенной оценки качества поверхности в процессе ее обработки контролируют...

- 1. крутящий момент;
- 2. температурный режим системы;
- 3. потребляемую мощность;
- 4. уровень вибраций.

10) Разделение автоматической линии на участки с промежуточными накопителями позволяет...

- 1. ПОВЫСИТЬ ПРОИЗВОДИТЕЛЬНОСТЬ;
- 2. уменьшить общие потери, при простое соседних участков;
- 3. организовать линейную компоновку;
- 4. реализовать принцип концентрации операций.

11) При высоком уровне потерь по оборудованию одного комплекта механизмов и устройств увеличение количества позиций свыше оптимального ...

- 1. приводит к незначительному увеличению производительности автоматической линии:
- 2. приводит к нестабильности работы системы;
- 3. перестает влиять на производительность;
- 4. приводит к уменьшению производительности автоматической линии.

 $12)$ Время обработки детали в автоматах параллельного действия по сравнению с однопозиционной машиной ...

- 1. уменьшается;
- 2. увеличивается;
- 3. не изменяется;
- 4. уменьшается пропорционально количеству позиций;

13) Сопоставьте схемы с названиями автоматических линий

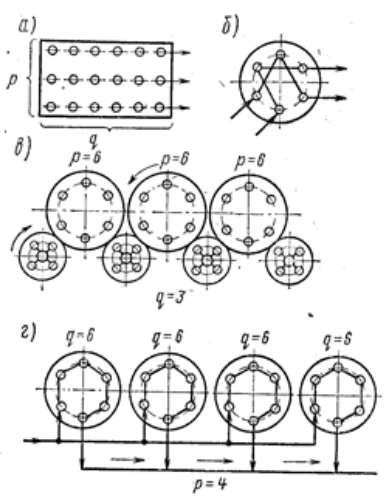

1. роторного типа;

 $\overline{\phantom{a}}$  , where  $\overline{\phantom{a}}$ 

- 2. последовательного действия;
- 3. параллельного действия;
- 4. параллельно-последовательного действия.

14) К какому виду заготовок относятся проволока и лента?

15) Укажите правильный порядок этапов развития автоматизации:

- 1. Создание гибких автоматизированных систем
- 2. Создание автоматических линий
- 3. Модернизация универсального оборудования
- 4. Создание автоматических цехов и заводов
- 16) ........................... называется процесс, в котором ручной труд человека заменяется механизмами, получающими энергию от специального источника.
- 17) Процесс, в котором ручное управление механизмами и машинами (процессом, операцией) заменено специальными устройствами, обеспечивающими заданную производительность и качество продукта, называется ...........................
- 18) Механизация, при которой механизированы только отдельные основные операции или процессы, называется .....................
- 19) Механизация, при которой основные и вспомогательные операции или процессы механизированы при помощи механизмов, машин и оборудования, взаимно увязанных по производительности и обеспечивающих заданный темп всего процесса и наивысшие возможные при данных условиях и уровне paзвития техники технико-экономические показатели процесса, называется ................................
- 20) Установите логическую последовательность структурных элементов схемы автоматической системы управления**:**

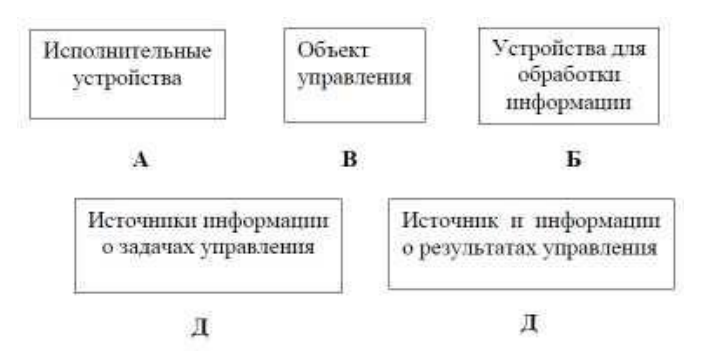

#### **3.4 Перечень теоретических вопросов к зачету** (для оценки знаний)

- Как вы понимаете роль инженера как новатора, отвечающего за развитие производства?
- Укажите типы и виды производств.
- Чем отличается поточное производство от непоточного?
- Что понимают под автоматизацией производственных процессов? В чем отличие автоматизации от механизации?
- Какими показателями оценивается уровень автоматизации?
- Чем отличается автомат от полуавтомата?
- Чем отличается автоматический производственный процесс от автоматизированного?
- Какие преимущества дает автоматизация производства?
- Каковы особенности проектирования технологических процессов в условиях автоматизированного производства?
- Какие основные принципы лежат в основе проектирования автоматизированных производственных систем?
- Назовите основные задачи технической подготовки производства на машиностроительных предприятиях.
- Перечислите основные этапы конструкторской подготовки производства и раскройте их содержание.
- Назовите пути ускорения конструкторской подготовки производства.
- Как влияет САПР на сроки разработки новой конструкции изделия.
- Перечислите основные этапы технологической подготовки производства и раскройте их содержание.
- Предложите основные направления ускорения технологической подготовки производства.
- Какие этапы технологической подготовки производства являются, на ваш взгляд, наиболее трудоемкими.
- Как классифицируются заготовки для автоматического питания станка?
- Как обеспечивается автоматическое питание станков бунтовым, ленточным и прутковым материалами?
- В каких случаях применяются магазинные питающие устройства?
- В чем отличие бункерных загрузочных устройств от магазинных?
- Как работают крючковые БЗУ и для каких деталей они применяются?
- Для каких деталей используются шиберные БЗУ и как они устроены?
- От чего зависит производительность БЗУ?
- Как устроен вибрационный бункер и какие он имеет преимущества?
- Как осуществляется ориентация деталей в вибробункере?
- Как можно регулировать скорость движения деталей в вибробункере?
- Различимые и устойчивые положения ориентируемых деталей.
- 29 Классификация деталей, отражающая возможность их ориентирования.
- 30 Устройства для ориентирования деталей формы тел вращения
- 31 Устройства для ориентирования плоских деталей
- 32 Каково назначение установки и закрепления заготовок на станках?
- 33 Каким образом ориентируются и базируются заготовки на станках?
- 34 Как устанавливаются и базируются на станках приспособления?
- 35 Какие установочные элементы применяются для установки деталей? Как можно регулировать установку?
- 36 Для чего предназначены и как работают универсальные зажимные устройства?
- 37 Какими способами можно переналаживать зажимные устройства?
- 38 В чем состоит преимущество быстропереналаживаемых гидравлических зажимных устройств?

#### **3.5 Перечень типовых практических заданий к зачету**

(для оценки умений, навыков и (или) опыта деятельности)

Оценка умений, навыков и (или) опыта деятельности, характеризующих этапы формирования компетенций в процессе освоения образовательной программы, производится по результатам текущего контроля (выполнение и защита лабораторных работ).

# **3.7 Перечень теоретических вопросов к экзамену**

#### (для оценки знаний)

- 1. Понятие «Промышленный контроллер» . Основные сферы применения ПЛК
- 2. Классификация ПЛК по количеству каналов ввода-вывода.
- 3. Классификация ПЛК по конструктивному исполнению и способу крепления
- 4. Классификация ПЛК по области применения.
- 5. Классификация ПЛК по способу программирования.
- 6. Архитектура промышленного контроллера.
- 7. Развитие программных средств автоматизации.
- 8. Как и для чего производится кодирование инструмента?
- 9. Какие существуют устройства для автоматической смены инструмента?
- 10. Каким образом организуется быстрая смена инструментов.
- 11. Какие основные направления автоматизации существуют в литейных цехах?
- 12. Каковы особенности автоматизации технологических процессов в кузнечноштамповочных цехах?
- 13. Какие автоматы, полуавтоматы и другое автоматизированное оборудование применяется при сварке и резке металлов?
- 14. Для чего применяются манипуляторы в сварочных установках?
- 15. Как осуществляется подача и закрепление заготовок на станках?
- 16. Для каких целей применяются промышленные роботы в современном производстве?
- 17. Основные технологические процессы, используемые в быстром прототипировании.
- 18. Технологии быстрого прототипирования, использующие тепловые процессы.
- 19. SLA и SGC технологии быстрого прототипирования.
- 20. Практическое применение прототипов, изготовленных методами быстрого прототипирования.
- 21. Что такое язык релейных диаграмм (LD)?
- 22. Что такое язык структурного текста (ST)?

**3.8 Перечень типовых простых практических заданий к экзамену** (для оценки умений)

- 1. Определить максимальную скорость движения деталей по лотку, если шаг между деталями 5 мм; время технологического цикла обработки 30 с; коэффициент плотности потока равен 2.
- 2. Определить уровень автоматизации производства, в котором число автоматизированных операций равно 240, общее число операций на данном производстве равно 300. Определить тип производства соответствующему данному уровню автоматизации.
- 3. Чему равен коэффициент автоматизации процесса, в котором время на выполнение данного процесса с участием рабочего 1 ч; без рабочего 3 ч?

# **3.9 Перечень типовых практических заданий к экзамену**

(для оценки навыков и (или) опыта деятельности)

- 1. Создать программный генератор импульсов с частотой 10 Гц
- 2. Организовать подсчет деталей (дискретный сигнал о наличии детали организовать в симуляторе)
- 3. Масштабировать аналоговый сигнал с датчика давления с выходом 0 10 V и диапазоном измерения 0-15 бар
- 4. Создать программный генератор импульсов с частотой 2 Гц
- 5. Масштабировать аналоговый сигнал с датчика температуры с выходом 0 V до 10 V и диапазоном измерения -50оС до +150оС
- 6. Организовать подсчет деталей с помощью S5 счетчика (дискретный сигнал о наличии детали организовать в симуляторе)
- 7. Создать программу реализующую следующую функцию: если заканчиваются детали в магазине (эмулировать кнопкой в симуляторе), то срабатывает сирена с частотой 2Гц. Сброс сирены после удержании кнопки сброса в течении 3 с
- 8. Измерение освещения. Вывод текущего значения интенсивности света на жидкокристаллический дисплей контроллера и включение лампы при определенном пороговом значении (например, 100 единиц).
- 9. Автоматический включатель света. Светодиод загорается если темно и гаснет, если светло.
- 10. Переключатель. Светодиод должен гореть, пока нажата кнопка.

# **4. Методические материалы, определяющие процедуру оценивания знаний, умений, навыков и (или) опыта деятельности**

В таблице приведены описания процедур проведения контрольно-оценочных мероприятий и процедур оценивания результатов обучения с помощью оценочных средств в соответствии с рабочей программой дисциплины.

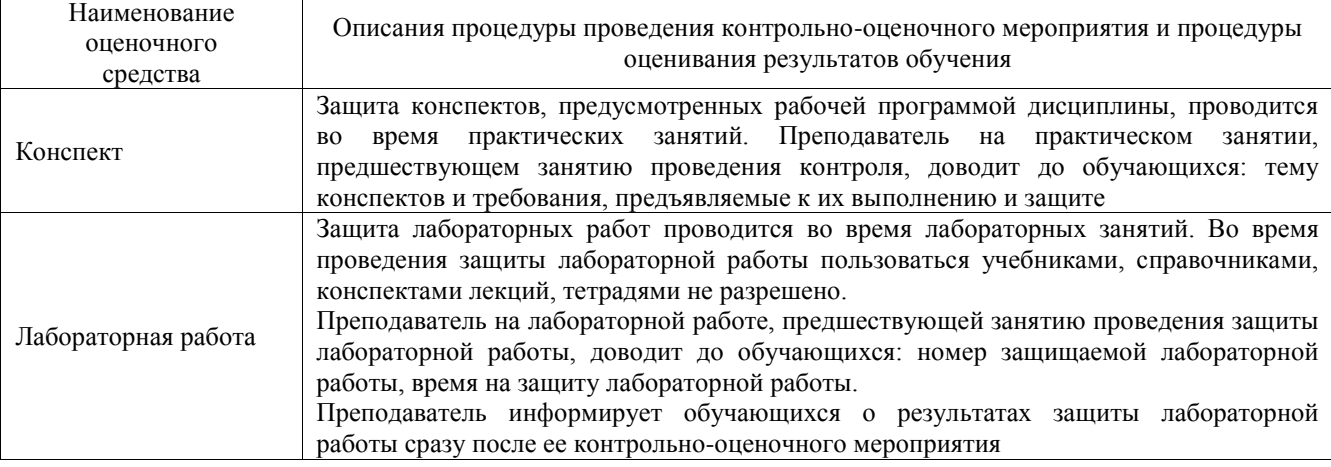

Для организации и проведения промежуточной аттестации составляются типовые контрольные задания или иные материалы, необходимые для оценки знаний, умений, навыков и (или) опыта деятельности, характеризующих этапы формирования компетенций в процессе освоения образовательной программы.

Перечень теоретических вопросов и типовые практические задания разного уровня сложности для проведения промежуточной аттестации обучающиеся получают в начале семестра через электронную информационно-образовательную среду ИрГУПС (личный кабинет обучающегося).

# **Описание процедур проведения промежуточной аттестации в форме зачета и оценивания результатов обучения**

При проведении промежуточной аттестации в форме зачета преподаватель может воспользоваться результатами текущего контроля успеваемости в течение семестра. С целью использования результатов текущего контроля успеваемости, преподаватель подсчитывает среднюю оценку уровня сформированности компетенций обучающегося (сумма оценок, полученных обучающимся, делится на число оценок).

#### **Шкала и критерии оценивания уровня сформированности компетенций в результате изучения дисциплины при проведении промежуточной аттестации в форме зачета по результатам текущего контроля (без дополнительного аттестационного испытания)**

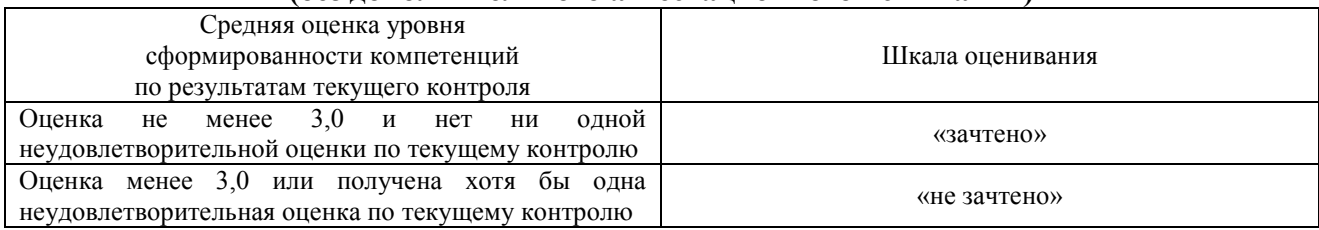

Если оценка уровня сформированности компетенций обучающегося не соответствует критериям получения зачета без дополнительного аттестационного испытания, то промежуточная аттестация проводится в форме собеседования по перечню теоретических вопросов и типовых практических задач или в форме компьютерного тестирования.

Промежуточная аттестация в форме зачета с проведением аттестационного испытания проходит на последнем занятии по дисциплине.

При проведении промежуточной аттестации в форме компьютерного тестирования вариант тестового задания формируется из фонда тестовых заданий по дисциплине случайным образом, но с условием: 50 % заданий должны быть заданиями открытого типа и 50 % заданий – закрытого типа.

# **Описание процедур проведения промежуточной аттестации в форме экзамена и оценивания результатов обучения**

Промежуточная аттестация в форме экзамена проводится путем устного собеседования по билетам или в форме компьютерного тестирования.

При проведении промежуточной аттестации в форме собеседования билеты составляются таким образом, чтобы каждый из них включал в себя теоретические вопросы и практические задания.

Билет содержит: два теоретических вопроса для оценки знаний. Теоретические вопросы выбираются из перечня вопросов к экзамену; два практических задания: одно из них для оценки умений (выбирается из перечня типовых простых практических заданий к экзамену); другое практическое задание для оценки навыков и (или) опыта деятельности (выбираются из перечня типовых практических заданий к экзамену).

Распределение теоретических вопросов и практических заданий по экзаменационным билетам находится в закрытом для обучающихся доступе. Разработанный комплект билетов (25-30 билетов) не выставляется в электронную информационно-образовательную среду ИрГУПС, а хранится на кафедре-разработчике фондов оценочных средств.

На экзамене обучающийся берет билет, для подготовки ответа на экзаменационный билет обучающемуся отводится время в пределах 45 минут. В процессе ответа обучающегося на вопросы и задания билета, преподаватель может задавать дополнительные вопросы.

Каждый вопрос/задание билета оценивается по четырехбалльной системе, а далее вычисляется среднее арифметическое оценок, полученных за каждый вопрос/задание. Среднее арифметическое оценок округляется до целого по правилам округления

При проведении промежуточной аттестации в форме компьютерного тестирования вариант тестового задания формируется из фонда тестовых заданий по дисциплине случайным образом, но с условием: 50 % заданий должны быть заданиями открытого типа и 50 % заданий – закрытого типа.

#### **Образец экзаменационного билета**

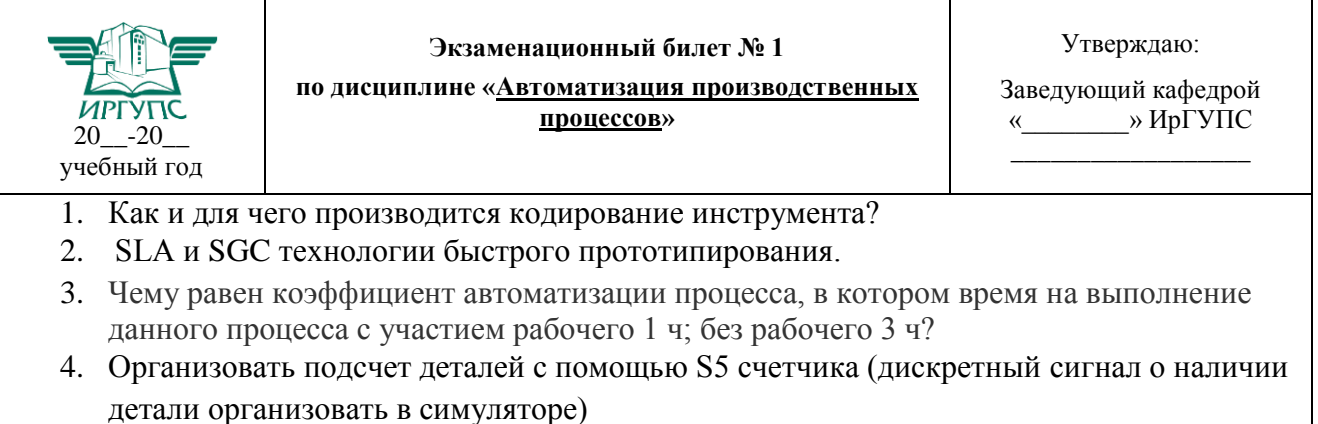